# <span id="page-0-0"></span>The **hyperxmp** package<sup>\*</sup>

Scott Pakin scott+hyxmp@pakin.org

January 9, 2013

#### Abstract

hyperxmp makes it easy for an author to include XMP metadata in a PDF document produced by LAT<sub>E</sub>X. hyperxmp integrates seamlessly with hyperref and requires virtually no modifications to a document that already specifies document metadata through hyperref's mechanisms.

# 1 Introduction

Adobe Systems, Inc. has been promoting xmp [\[4\]](#page-44-0)—eXtensible Metadata Platform as a standard way to include metadata within a document. The idea behind xmp is that it is an xml-based description of various document attributes and is embedded as uncompressed, unencoded text within the document it describes. By storing the metadata this way it is independent of the document's file format. That is, regardless of whether a document is in PDF, JPEG, HTML, or any other format, it is trivial for a program (or human) to locate, extract, and—using any standard xml parser—process the embedded xmp metadata.

As of this writing there are few tools that actually do process xmp. However, it is easy to imagine future support existing in file browsers for displaying not only a document's filename but also its title, list of authors, description, and other metadata.

This is too abstract! Give me an example. Consider a LATEX document with three authors: Jack Napier, Edward Nigma, and Harvey Dent. The generated pdf file will contain, among other information, the following stanza of XMP code embedded within it:

```
<dc:creator>
 <rdf:Seq>
   <rdf:li>Jack Napier</rdf:li>
    <rdf:li>Edward Nigma</rdf:li>
    <rdf:li>Harvey Dent</rdf:li>
```
<sup>∗</sup>This document corresponds to hyperxmp v2.3, dated 2013/01/08.

```
\langle \text{rdf}:Seq>
</dc:creator>
```
In the preceding code, the dc namespace refers to the [Dublin Core schema,](http://purl.org/DC/) a collection of metadata properties. The dc:creator property surrounds the list of authors. The rdf namespace is the [Resource Description Framework,](http://www.w3.org/RDF/) which defines rdf:Seq as an ordered list of values. Each author is represented by an individual list item (rdf:li), making it easy for an xml parser to separate the authors' names.

Remember that xmp code is stored as metadata. It does not appear when viewing or printing the PDF file. Rather, it is intended to make it easy for applications to identify and categorize the document.

What metadata does hyperxmp process? hyperxmp knows how to embed all of the following types of metadata within a document:

- authors (dc:creator)
- base URL (xmp:BaseURL)
- copyright (dc:rights and xmpRights:Marked)
- date (dc:date, xmp:CreateDate, xmp:ModifyDate, and xmp:MetadataDate)
- document identifier (xmpMM:DocumentID)
- document instance identifier (xmpMM:InstanceID)
- file format (dc:format)
- keywords (pdf:Keywords and dc:subject)
- language (dc:language)
- LAT<sub>EX</sub> file name (dc:source)
- license URL (xmpRights: WebStatement)
- metadata writer (photoshop:CaptionWriter)
- PDF-generating tool (pdf:Producer and xmp:CreatorTool)
- PDF version (pdf:PDFVersion)
- primary author's position/title (photoshop:AuthorsPosition)
- summary (dc:description)
- title (dc:title)
- <span id="page-2-1"></span>• contact address (Iptc4xmpCore:CreatorContactInfo/ CiAdrExtadr, The Contest of the Uptc4xmpCore:CreatorContactInfo/ CiAdrCity, Iptc4xmpCore:CreatorContactInfo/CiAdrRegion, Iptc4xmpCore:CreatorContactInfo/CiAdrPcode, and Iptc4xmpCore:CreatorContactInfo/CiAdrCtry)
- contact telephone number(s) (Iptc4xmpCore:CreatorContactInfo/CiTelWork)
- contact email address(es) (Iptc4xmpCore:CreatorContactInfo/CiEmailWork)
- contact URL(s) (Iptc4xmpCore:CreatorContactInfo/CiUrlWork)

More types of metadata may be added in a future release.

How does hyperxmp compare to the xmpincl package? The short answer is that xmpincl is more flexible but hyperxmp is easier to use. With xmpincl, the author manually constructs a file of arbitrary xmp data and the package merely embeds it within the generated PDF file. With hyperxmp, the author specifies values for various predefined metadata types and the package formats those values as XMP and embeds the result within the generated PDF file.

xmpincl can embed xmp only when running under pdfLATEX and only when in pdf-generating mode. hyperxmp additionally works with a few other PDF-producing LATEX backends.

hyperxmp and xmpincl can complement each other. An author may want to use hyperxmp to produce a basic set of xmp code, then extract the xmp code from the PDF file with a text editor, augment the XMP code with any metadata not supported by hyperxmp, and use xmpincl to include the modified xmp code in the ppF file.

# <span id="page-2-0"></span>2 Usage

hyperxmp works by postprocessing some of the package options honored by hyperref. To use hyperxmp, merely put a \usepackage{hyperxmp} in your document's preamble. That line can appear anywhere before the hyperref PDF options are specified (i.e., with either \usepackage[. . . ]{hyperref} or \hypersetup{. . . }). hyperxmp will construct its XMP data using the following hyperref options:

- baseurl
- pdfauthor
- pdfkeywords
- pdflang
- pdfproducer
- pdfsubject

<span id="page-3-0"></span>• pdftitle

hyperxmp instructs hyperref also to accept the following options, which have meaning only to hyperxmp:

- pdfauthortitle
- pdfcaptionwriter
- pdfcontactaddress
- pdfcontactcity
- pdfcontactcountry
- pdfcontactemail
- pdfcontactphone
- pdfcontactpostcode
- pdfcontactregion
- pdfcontacturl
- pdfcopyright
- pdflicenseurl
- pdfmetalang

pdfauthortitle indicates the primary author's position or title. pdfcaptionwriter specifies the name of the person who added the metadata to the document. The next eight items describe how to contact the person or institution responsible for the document (the "contact"). pdf contactaddress is the contact's street address and can include the institution name if the contact is an institution; pdfcontactcity is the contact's city. pdfcontactcountry is the contact's country; pdfcontactemail is the contact's email address (or multiple, comma-separated email addresses); pdf contactphone is the contact's telephone number (or multiple, comma-separated telephone numbers); pdfcontactpostcode is the contact's postal code; pdfcontactregion is the contact's state or province; and pdf contacturl is the contact's URL (or multiple, comma-separated URLs).

pdfcopyright defines the copyright text. pdflicenseurl identifies a URL that points to the document's license agreement. pdfmetalang indicates the natural language in which the metadata is written, typically as an IETF language tag  $[7]$ , for example, "en" for English, "en-US" for specifically United States English, "de" for German, and so forth. If pdfmetalang is not specified, hyperxmp assumes the metadata language is the same as the document language (hyperref's pdflang option). If neither pdfmetalang nor pdflang is specified, hyperxmp uses only "x-default" as the metadata language. Note that "x-default" metadata is always

<span id="page-4-0"></span>included in addition to the specified metadata language, as the user reading the document may not have specified a language preference.

It is usually more convenient to provide values for those options using hyperref's \hypersetup command than on the \usepackage command line. See the [hyperref](http://mirrors.ctan.org/macros/latex/contrib/hyperref/hyperref.pdf) [manual](http://mirrors.ctan.org/macros/latex/contrib/hyperref/hyperref.pdf) for more information. The following is a sample  $L^2T_FX$  document that provides values for most of the metadata options that hyperxmp recognizes:

```
\documentclass{article}
\usepackage{hyperxmp}
\usepackage{hyperref}
\title{%
  On a heuristic viewpoint concerning the production and
  transformation of light}
\author{Albert Einstein}
\hypersetup{%
  pdftitle={%
    On a heuristic viewpoint concerning the production and
    transformation of light},
  pdfauthor={Albert Einstein},
  pdfauthortitle={Technical Assistant, Level III},
  pdfcopyright={Copyright (C) 1905, Albert Einstein},
  pdfsubject={photoelectric effect},
  pdfkeywords={energy quanta, Hertz effect, quantum physics},
  pdflicenseurl={http://creativecommons.org/licenses/by-nc-nd/3.0/},
  pdfcaptionwriter={Scott Pakin},
  pdfcontactaddress={Kramgasse 49},
  pdfcontactcity={Bern},
  pdfcontactpostcode={3011},
  pdfcontactcountry={Switzerland},
  pdfcontactphone={031 312 00 91},
  pdfcontactemail={aeinstein@ipi.ch},
  pdfcontacturl={%
    http://einstein.biz/,
    https://www.facebook.com/AlbertEinstein
  },
  pdflang={en},
  baseurl={http://www.ctan.org/tex-archive/macros/latex/contrib/hyperxmp/}
}
\begin{document}
\maketitle
A profound formal difference exists between the theoretical
concepts that physicists have formed about gases and other
ponderable bodies, and Maxwell's theory of electromagnetic
processes in so-called empty space\dots
\end{document}
```
Compile the document to PDF using any of the following approaches:

 $\bullet$  pdfI $AT$ FX

- <span id="page-5-1"></span> $\bullet$  LuaL<sup>AT</sup><sub>E</sub>X
- $IATFX + Divipdfm$
- $\angle$  ET<sub>F</sub>X + Dvips + Adobe Acrobat Distiller
- $X \times T_X$

Unfortunately, the LATEX + Dvips + [Ghostscript](http://bugs.ghostscript.com/show_bug.cgi?id=690066) path doesn't work. Ghostscript bug report  $\#690066$ , closed with "WONTFIX" status on 2012-05-28, explains that Ghostscript doesn't honor the Metadata tag needed to inject a custom xmp packet. Instead, Ghostscript fabricates an xmp packet of its own based on the metadata it finds in the PDF file's Info dictionary (Author, Title, Subject, and Keywords).

Once the document is compiled, the resulting PDF file will contain an XMP packet that looks something like that shown in Appendix [A.](#page-39-0) Figure [1](#page-6-0) is a screenshot of the xmp metadata as it appears in Adobe Acrobat's "Advanced" metadata dialog box. Further clicking on the "Advanced" item within that dialog box displays all of the document's metadata sorted by schema as shown in Figure [2.](#page-7-0)

<span id="page-5-0"></span>Note 1: Acrobat Author bug A bug in Adobe Acrobat—at least in versions  $10.0.1$  and earlier—causes that PDF reader to confuse the XMP and non-XMP author lists when displaying the document's metadata. Specifically, the first author is displayed as the concatenated list of authors from the non-xmp data (Author) while the remaining authors are displayed from the XMP data (dc:creator). For example, suppose that a document's authors are Jack Napier, Edward Nigma, and Harvey Dent. When displaying the document properties, Adobe Acrobat replaces "Jack Napier" with a single author named "Jack Napier, Edward Nigma, Harvey Dent" and leaves "Edward Nigma" and "Harvey Dent" as the second and third authors, respectively.

\XMPTruncateList The hyperxmp package provides a workaround for this bug in the form of the \XMPTruncateList macro. \XMPTruncateList takes the name of a list (a hyperref option name) and replaces the list with the value of its first element. Currently, the only meaningful usage is to put

#### \XMPTruncateList{pdfauthor}

in your document's preamble. This will cause Adobe Acrobat to properly display all of the authors but at the cost of other PDF readers likely displaying only the first author.

Note 2: Acrobat multiline-field bug The IPTC Photo Metadata schema states that "the [contact] address is a multiline field" [\[6\]](#page-44-2). hyperxmp converts commas in pdfcontactaddress's argument to line breaks in the generated xml. Unfortunately, A bug in Adobe Acrobat—at least in versions 10.0.1 and earlier causes that PDF reader to discard line breaks in the contact address. Interestingly,

<span id="page-6-1"></span>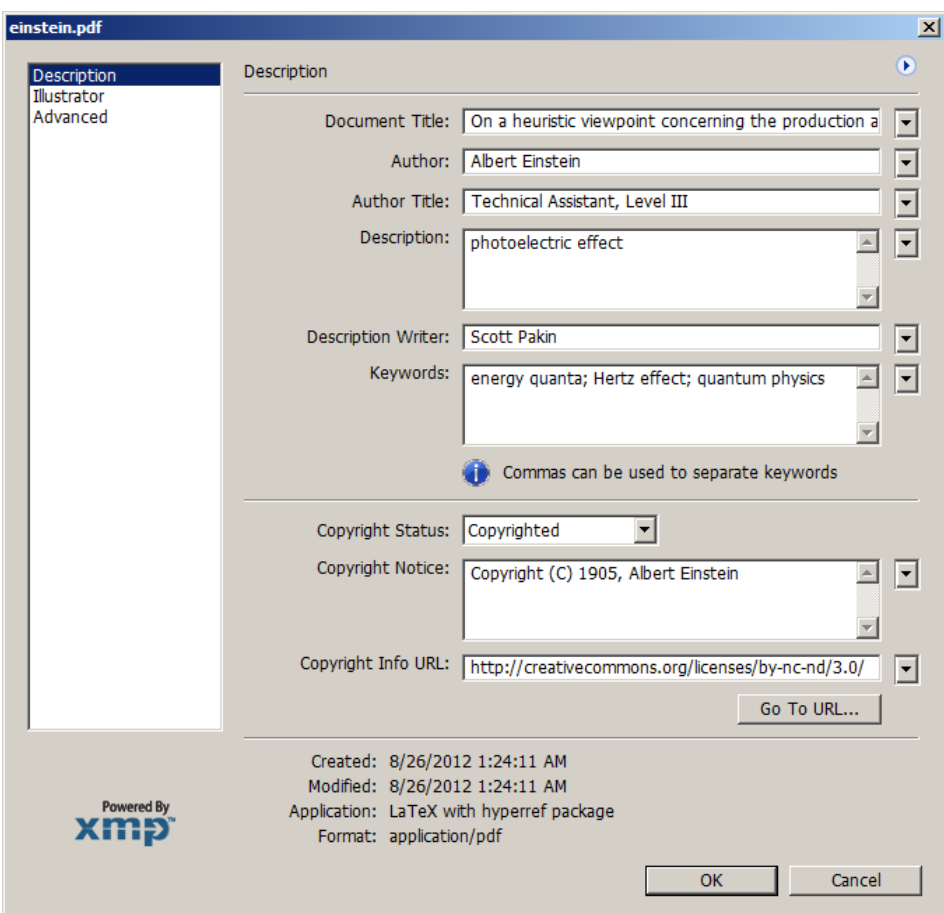

<span id="page-6-0"></span>Figure 1: xmp metadata as it appears in Adobe Acrobat

\xmplinesep Adobe Illustrator CS5 correctly displays the contact address. If your find Adobe Acrobat's behavior bothersome, you can redefine the \xmplinesep macro as a string to use as an address-line separator. For example, the following replaces all commas appearing in pdfcontactaddress's argument with semicolons:

\renewcommand\*{\xmlinesep}{;}

Note 3: X<sub>H</sub>M<sub>E</sub>X object compression X<sub>H</sub>A<sub>TE</sub>X (or, more precisely, the xdvipdfmx back end), compresses all PDF objects, including the ones containing xmp metadata. While Adobe Acrobat can still detect and utilize the xmp metadata, non-PDF-aware applications are unlikely to see the metadata. Three options to consider are to (1) use a different program (e.g., LuaLATEX), (2) pass the --output-driver="xdvipdfmx -z0" option to XAPATEX to instruct xdvipdfmx to

<span id="page-7-1"></span>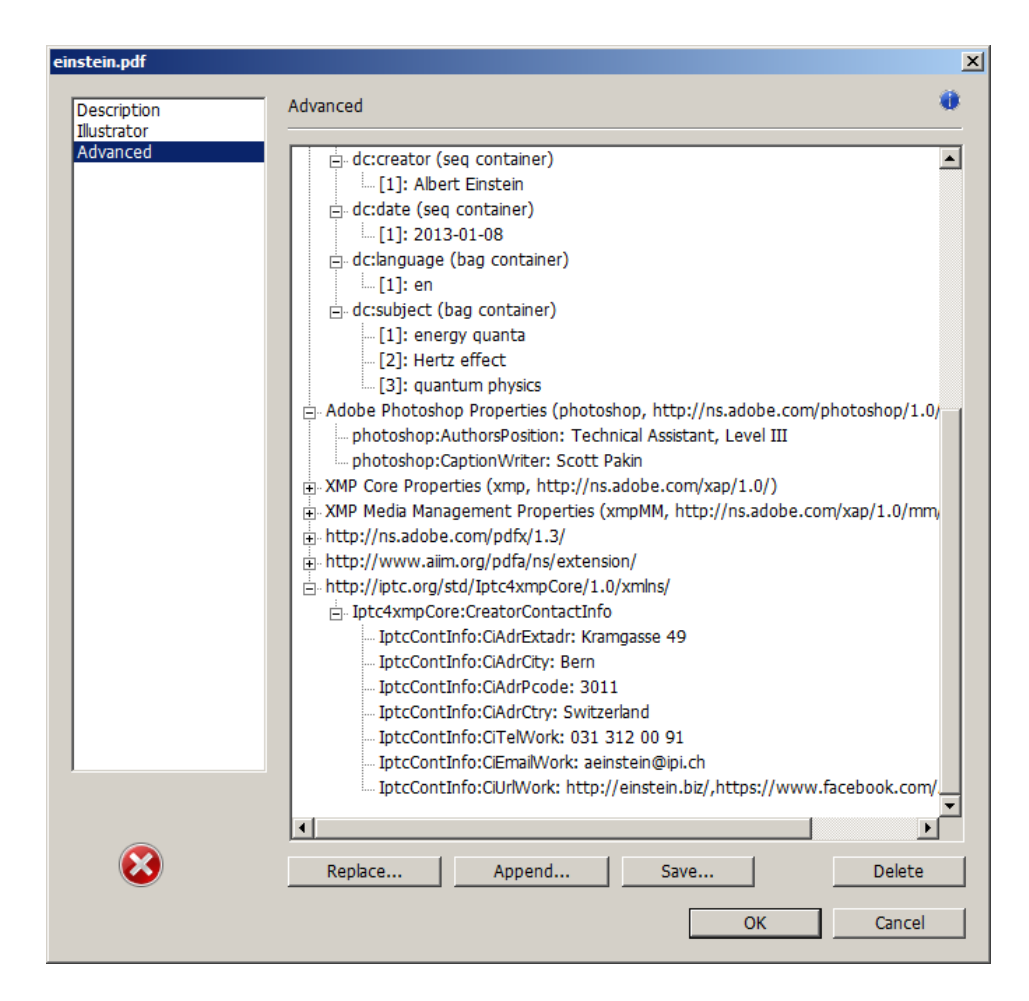

<span id="page-7-0"></span>Figure 2: Additional xmp metadata as it appears in Adobe Acrobat

turn off all compression (which will of course make the PDF file substantially larger), or  $(3)$  postprocess the generated PDF file by loading it into the commercial version of Adobe Acrobat and re-saving it with the Save As. . . menu option.

Note 4: Literal commas hyperxmp splits the pdfauthor and pdfkeywords lists at commas. Therefore, when specifying pdfauthor and pdfkeywords, you should separate items with commas. Also, omit "and" and other text that does not belong to any list item. The following examples should serve as clarification:

Wrong: pdfauthor={Jack Napier, Edward Nigma, and Harvey Dent} Wrong: pdfauthor={Jack Napier; Edward Nigma; Harvey Dent} Right: pdfauthor={Jack Napier, Edward Nigma, Harvey Dent}

<span id="page-8-1"></span>\xmpcomma If you need to include a literal comma within an author or keyword list (where \xmpquote commas normally separate list items) or a street address (where commas normally separate lines), use the \xmpcomma macro to represent it, and wrap the entire entry containing the comma within \xmpquote{. . . } as shown below:

```
pdfauthor={\xmpquote{Jack Napier\xmpcomma\ Jr.},
           \xmpquote{Edward Nigma\xmpcomma\ PhD},
           \xmpquote{Harvey Dent\xmpcomma\ Esq.}}
pdfcontactaddress={Office of the President,
                   \xmpquote{Wayne Enterprises\xmpcomma\ Inc.},
```
One Wayne Blvd}

As of version 2.2 of hyperxmp, it is acceptable to use \xmpcomma and \xmpquote within any hyperxmp option, not just in those in which a comma normally serves as a separator (i.e., lists and multiline fields). Outside of those cases, \xmpcomma is treated as an ordinary comma, and \xmpquote returns its argument unmodified. Hence, it is legitimate to use \xmpcomma and \xmpquote in cases like the following

```
pdfauthortitle={\xmpquote{Psychiatrist\xmpcomma\ Arkham Asylum}}
```
(Like most hyperxmp options, pdfauthortitle inserts its argument unmodified in an xmp tag.) When in doubt, use \xmpcomma and \xmpquote; it should always be safe to do so.

# 3 Implementation

This section presents the commented LATEX source code for hyperxmp. Read this section only if you want to learn how hyperxmp is implemented.

### <span id="page-8-0"></span>3.1 Initial preparation

\hyxmp@dq@code The ngerman package redefines " " " as an active character, which causes problems for hyperxmp when it tries to use that character. We therefore save the double-quote character's current category code in \hyxmp@dq@code and mark the character as category code 12 ("other"). The original category code is restored at the end of the package code (Section [3.7\)](#page-39-1).

```
1 \edef\hyxmp@dq@code{\the\catcode'\"}
2 \text{ \textdegree} \ =12
```
\hyxmp@at@end The \hyxmp@at@end macro includes code at the end of the document. For pdfTEX, \hyxmp@driver the standard \AtEndDocument works well enough. For all the other backends we use \AtEndDvi from the atenddvi package, which is more robust but requires an addition LATEX run.

```
3 \def\hyxmp@driver{hpdftex}
4 \ifx\hyxmp@driver\Hy@driver
5 \let\hyxmp@at@end=\AtEndDocument
6 \else
7 \RequirePackage{atenddvi}
 \let\hyxmp@at@end=\AtEndDvi
9 \mid fi
```
#### 3.2 Integration with hyperref

An important design decision underlying hyperxmp is that the package should integrate seamlessly with hyperref. To that end, hyperxmp takes its xmp metadata from hyperref's pdftitle, pdfauthor, pdfsubject, pdfkeywords, and pdflang options. It also introduces five new options: pdfcopyright, pdflicenseurl, pdfauthortitle, pdfcaptionwriter, and pdfmetalang. For consistency with hyperref's document-metadata naming conventions (which are in turn based on  $E<sub>TKX</sub>'s document-metalata naming conventions$ , we do not prefix metadatarelated macro names with our package-specific \hyxmp@ prefix. That is, we use names like \@pdfcopyright instead of \hyxmp@pdfcopyright.

We load a bunch of helper packages: kvoptions for package-option processing, pdfescape and stringenc for re-encoding Unicode strings, intcalc for performing integer calculations (division and modulo), and ifxetex for detecting X<sub>T</sub>T<sub>F</sub>X.

```
10 \RequirePackage{kvoptions}
                    11 \RequirePackage{pdfescape}
                    12 \RequirePackage{stringenc}
                    13 \RequirePackage{intcalc}
                    14 \RequirePackage{ifxetex}
   \@pdfcopyright Prepare to store the document's copyright statement.
                    15 \def\@pdfcopyright{}
                    16 \define@key{Hyp}{pdfcopyright}{\pdfstringdef\@pdfcopyright{#1}}
   \@pdflicenseurl Prepare to store the url containing the document's license agreement.
                    17 \def\@pdflicenseurl{}
                    18 \define@key{Hyp}{pdflicenseurl}{\pdfstringdef\@pdflicenseurl{#1}}
  \@pdfauthortitle Prepare to store the author's position/title (e.g., Staff Writer).
                    19 \def\@pdfauthortitle{}
                    20 \define@key{Hyp}{pdfauthortitle}{\pdfstringdef\@pdfauthortitle{#1}}
\@pdfcaptionwriter Prepare to store the name of the person who inserted the hyperxmp metadata.
                    21 \def\@pdfcaptionwriter{}
                    22 \define@key{Hyp}{pdfcaptionwriter}{\pdfstringdef\@pdfcaptionwriter{#1}}
     \@pdfmetalang Prepare to store the natural language of the document's metadata, typically as an
                    iso 639-1 two-letter abbreviation.
                    23 \def\@pdfmetalang{}
                    24 \define@key{Hyp}{pdfmetalang}{\pdfstringdef\@pdfmetalang{#1}}
```
<span id="page-10-0"></span>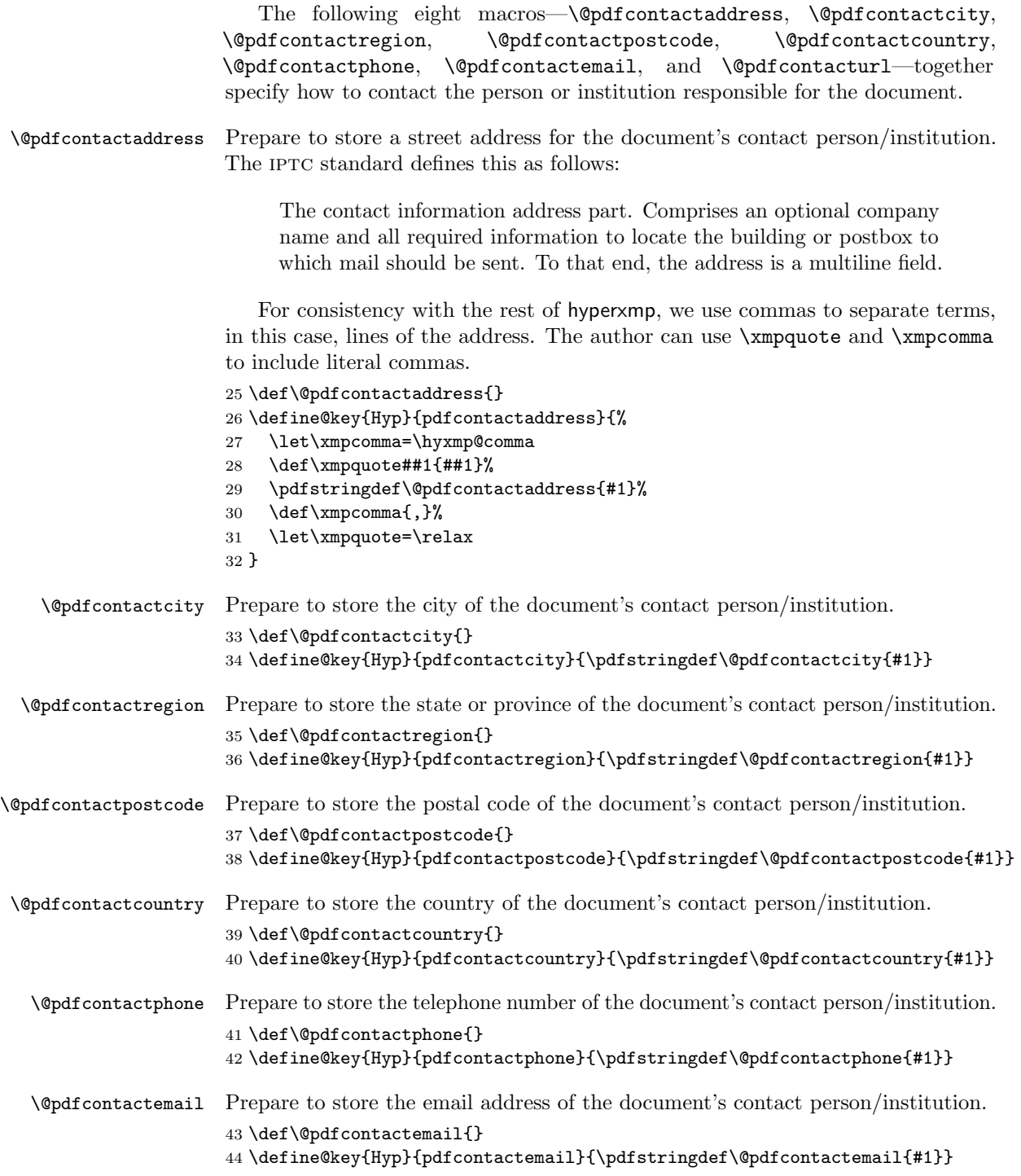

<span id="page-11-0"></span>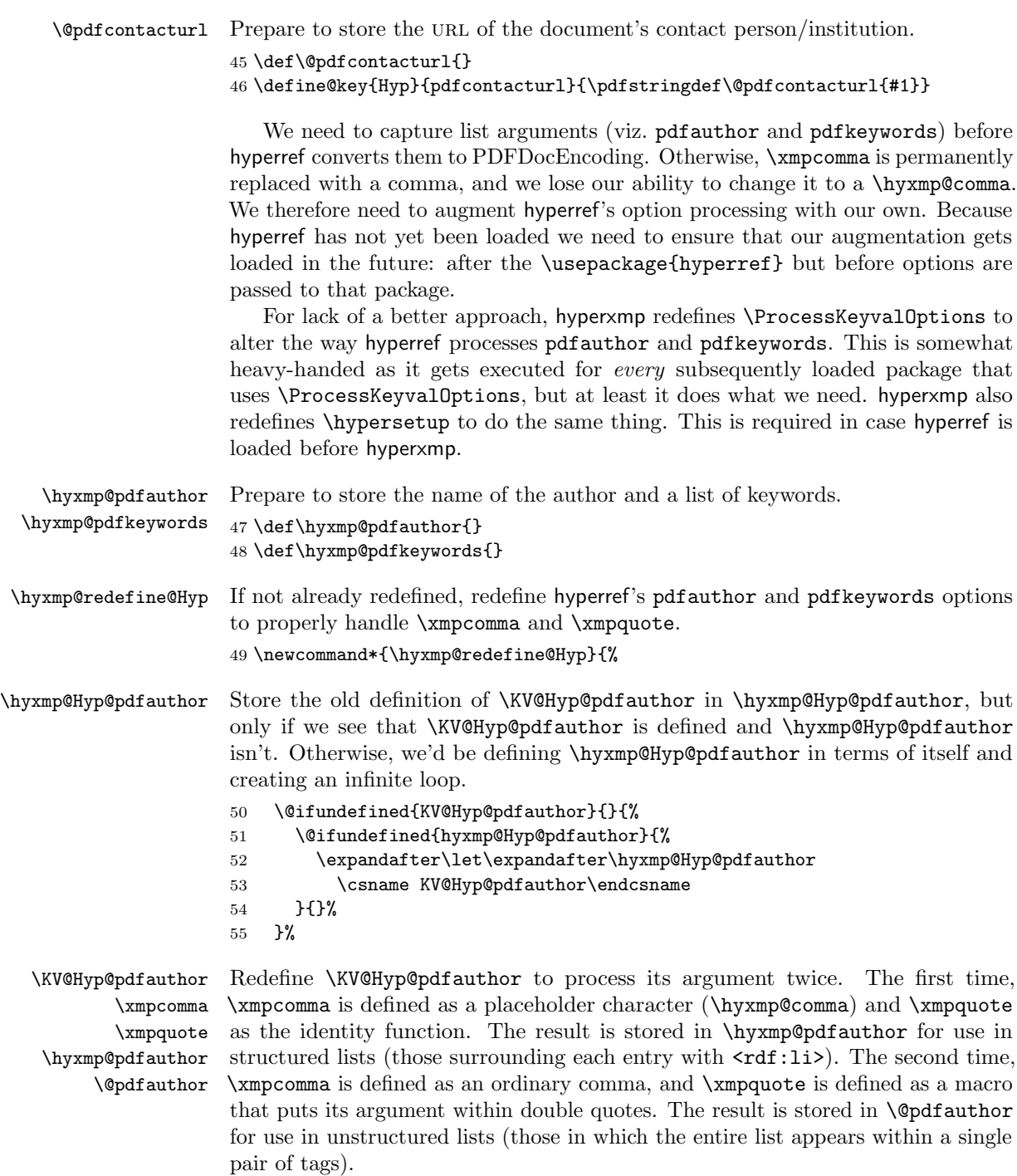

- 56 \define@key{Hyp}{pdfauthor}{%
- 57 \let\xmpcomma=\hyxmp@comma

```
58 \def\xmpquote####1{####1}%
                             59 \hyxmp@Hyp@pdfauthor{##1}%
                             60 \global\let\hyxmp@pdfauthor=\@pdfauthor
                             61 \def\xmpcomma{,}%
                             62 \def\xmpquote####1{"####1"}%
                             63 \hyxmp@Hyp@pdfauthor{##1}%
                             64 \def\xmpcomma{,}%
                             65 \let\xmpquote=\relax
                             66 }%
     \hyxmp@Hyp@pdfkeywords The previous block of code now repeats for the keyword list, starting by storing
                             the old definition of \KV@Hyp@pdfkeywords in \hyxmp@Hyp@pdfkeywords.
                             67 \@ifundefined{KV@Hyp@pdfkeywords}{}{%
                             68 \@ifundefined{hyxmp@Hyp@pdfkeywords}{%
                             69 \expandafter\let\expandafter\hyxmp@Hyp@pdfkeywords
                             70 \csname KV@Hyp@pdfkeywords\endcsname
                             71 }{}%
                             72 }%
        \KV@Hyp@pdfkeywords
                  \xmpcomma
                  \xmpquote
         \hyxmp@pdfkeywords
              \@pdfkeywords
                             Redefine \KV@Hyp@pdfkeywords to process its argument twice. The first time,
                             \xmpcomma is defined as a placeholder character (\hyxmp@comma) and \xmpquote
                             as the identity function. The result is stored in \hyxmp@pdfkeywords for use
                             in structured lists (those surrounding each entry with \langle \text{rdf:} \exists i \rangle). The second
                             time, \xmpcomma is defined as an ordinary comma, and \xmpquote is defined as
                             a macro that puts its argument within double quotes. The result is stored in
                            \@pdfkeywords for use in unstructured lists (those in which the entire list appears
                             within a single pair of tags).
                             73 \define@key{Hyp}{pdfkeywords}{%
                             74 \let\xmpcomma=\hyxmp@comma
                             75 \def\xmpquote####1{####1}%
                             76 \hyxmp@Hyp@pdfkeywords{##1}%
                             77 \global\let\hyxmp@pdfkeywords=\@pdfkeywords
                             78 \def\xmpcomma{,}%
                             79 \def\xmpquote####1{"####1"}%
                             80 \hyxmp@Hyp@pdfkeywords{##1}%
                             81 \def\xmpcomma{,}%
                             82 \let\xmpquote=\relax
                             83 }%
                             84 }
\hyxmp@ProcessKeyvalOptions
      \ProcessKeyvalOptions
                             Redefine kvoptions's \ProcessOptions command to invoke \hyxmp@redefine@Hyp
                             before performing its normal option processing.
                             85 \let\hyxmp@ProcessKeyvalOptions=\ProcessKeyvalOptions
                             86 \renewcommand*{\ProcessKeyvalOptions}{%
                             87 \hyxmp@redefine@Hyp
                             88 \hyxmp@ProcessKeyvalOptions
                             89 }
```
<span id="page-13-0"></span>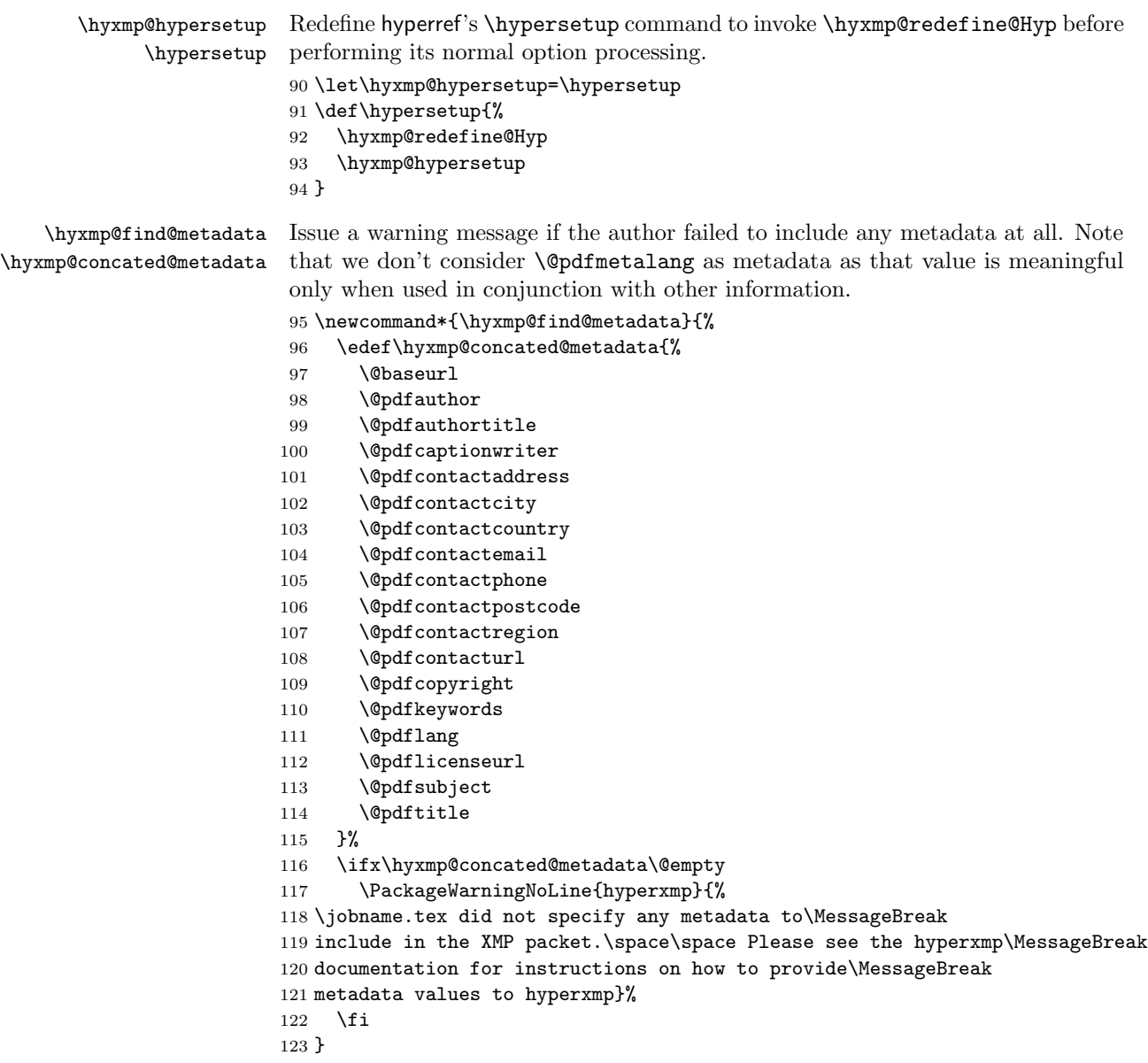

Rather than load hyperref ourself we let the author do it then verify he actually did. This approach gives the author the flexibility to load hyperxmp and hyperref in either order and to call \hypersetup anywhere in the document's preamble, not just before hyperxmp is loaded.

#### \AtBeginDocument{%

#### \@ifpackageloaded{hyperref}{%

If the user explicitly specified the language to use for the document's metadata, we use that. If not, we use the document language, specified to hyperref with the

<span id="page-14-1"></span>pdflang option. If the author did not specify a language, we use x-default as the metadata language.

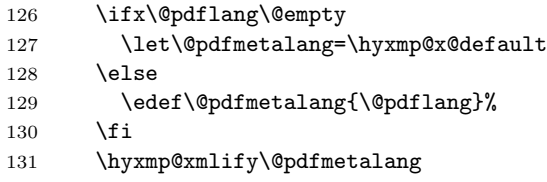

We wait until the end of the document to construct the xmp packet and write it to the PDF document catalog. This gives the author ample opportunity to provide metadata to hyperref and thereby hyperxmp.

```
132 \hyxmp@at@end{%
133 \hyxmp@find@metadata
134 \hyxmp@embed@packet
135 }%
136 }%
137 {\PackageWarningNoLine{hyperxmp}{%
138 \jobname.tex failed to include a\MessageBreak
139 \string\usepackage\string{hyperref\string}
140 in the preamble.\MessageBreak
141 Consequently, all hyperxmp functionality will be\MessageBreak
142 disabled}%
143 }%
144 }
```
### 3.3 Manipulating author-supplied data

The author provides metadata information to hyperxmp via package options to hyperref or via hyperref's \hypersetup command. The functions in this section convert author-supplied lists (e.g.,  $pdfkeywords = \{foo, bar, baz\}$ ) into  $L^qT_pX$ lists (e.g., \@elt {foo} \@elt {bar} \@elt {baz}) that can be more easily manipulated (Section [3.3.1\)](#page-14-0); trim spaces off the ends of strings (Section [3.3.2\)](#page-16-0); and, in Section [3.3.3,](#page-17-0) convert text to XML (e.g., from  $\&$ scott+hyxmp@pakin.org> to < scott+hyxmp@pakin.org&gt;).

#### <span id="page-14-0"></span>3.3.1 List manipulation

We define a macro for converting a list of comma-separated elements (e.g., the list of PDF keywords) to a list of LAT<sub>F</sub>X **\@elt-separated elements.** 

\hyxmp@commas@to@list Given a macro name (#1) and a comma-separated list (#2), define the macro name as the elements of the list, each preceded by **\@elt.** (Executing the macro therefore applies \@elt to each element in turn.)

```
145 \newcommand*{\hyxmp@commas@to@list}[2]{%
146 \ \ \ \ \ \ \text{red} \text{+1} \} \%
```

```
147 \expandafter\hyxmp@commas@to@list@i\expandafter#1#2,,%
```

```
148 }
```
\hyxmp@commas@to@list@i Recursively construct macro #1 from comma-separated list #2. Stop if #2 is empty.

- <span id="page-15-0"></span>\next 149 \def\hyxmp@commas@to@list@i#1#2,{% 150 \gdef\hyxmp@sublist{#2}% 151 \ifx\hyxmp@sublist\@empty 152 \let\next=\relax 153 \else 154 \hyxmp@trimspaces\hyxmp@sublist 155 \@cons{#1}{{\hyxmp@sublist}}% 156 \def\next{\hyxmp@commas@to@list@i{#1}}% 157 \fi 158 \next 159 }
- \xmpcomma Because hyperxmp splits lists at commas, a comma cannot normally be used within a list. We there provide an \xmpcomma macro that can expand to either a true comma or a placeholder character depending on the situation. Here, we bind it to a comma so it can be used in any hyperxmp option, not just those that treat commas specially.

160 \def\xmpcomma{,}%

\hyxmp@comma This is what \xmpcomma maps to during list construction. We assume that documents will never otherwise use an ETX  $(^\circ \text{C})$  character in their XMP metadata.

```
161 \bgroup
162 \catcode'\^^C=11
163 \gdef\hyxmp@comma{^^C}
164 \egroup
```
\xmpquote Adobe Acrobat likes to see double quotes around list elements that contain commas when the entire list appears within a single  $XMP$  tag (e.g.,  $\zeta pdf:Keywords$ ). However, it doesn't like to see double quotes around list elements that contain commas when the list is broken up into individual components (i.e., using  $\texttt{crdf:li>}$ tags). We therefore introduce an \xmpquote macro that quotes or doesn't quote its argument based on context. Here, we bind \xmpquote to \relax to prevent it from prematurely quoting or not quoting.

165 \let\xmpquote=\relax

\XMPTruncateList As a workaround for Adobe Acrobat's inability to display author lists correctly \hyxmp@temp@str (cf. "Acrobat Author bug" on page [6\)](#page-5-0) we introduce a hack that replaces a list with \hyxmp@temp@list its first element. One can then write "\XMPTruncateList{pdfauthor}" and have \@elt Adobe Acrobat display the author list correctly. It's sad that this is necessary, though.

```
166 \newcommand{\XMPTruncateList}[1]{%
```
- 167 \edef\hyxmp@temp@str{\csname hyxmp@#1\endcsname}%
- 168 \hyxmp@commas@to@list{\hyxmp@temp@list}{\hyxmp@temp@str}%
- 169 \def\@elt##1{%
- 170 \expandafter\gdef\csname @#1\endcsname{##1}%
- 171 \let\@elt=\@gobble

<span id="page-16-1"></span>172 } 173 \hyxmp@temp@list 174 }

#### <span id="page-16-0"></span>3.3.2 Trimming leading and trailing spaces

To make it easier for xmp processors to manipulate our output we define a \hyxmp@trimspaces macro to strip leading and trailing spaces from various data fields.

\hyxmp@trimspaces Redefine a macro as its previous value but without leading or trailing spaces. This code—as well as that for its helper macros, \hyxmp@trimb and \hyxmp@trimc—was taken almost verbatim from a solution to an Around the Bend puzzle [\[5\]](#page-44-3). Inline comments are also taken from the solution text.

175 \catcode'\Q=3

\hyxmp@trimspaces\x redefines \x to have the same replacement text sans leading and trailing space tokens.

176 \newcommand{\hyxmp@trimspaces}[1]{%

Use grouping to emulate a multi-token afterassignment queue.

177 \begingroup

Put "\toks 0 {" into the afterassignment queue.

178 \aftergroup\toks\aftergroup0\aftergroup{%

Apply \hyxmp@trimb to the replacement text of #1, adding a leading \noexpand to prevent brace stripping and to serve another purpose later.

179 \expandafter\hyxmp@trimb\expandafter\noexpand#1Q Q}%

Transfer the trimmed text back into #1.

180 \edef#1{\the\toks0}%

181 }

\hyxmp@trimb \hyxmp@trimb removes a trailing space if present, then calls \hyxmp@trimc to clean up any leftover bizarre Qs, and trim a leading space. In order for \hyxmp@trimc to work properly we need to put back a Q first.

182 \def\hyxmp@trimb#1 Q{\hyxmp@trimc#1Q}

\hyxmp@trimc Execute \vfuzz assignment to remove leading space; the \noexpand will now prevent unwanted expansion of a macro or other expandable token at the beginning of the trimmed text. The \endgroup will feed in the \aftergroup tokens after the \vfuzz assignment is completed.

> 183 \def\hyxmp@trimc#1Q#2{\afterassignment\endgroup \vfuzz\the\vfuzz#1} 184 \catcode'\Q=11

## <span id="page-17-1"></span><span id="page-17-0"></span>3.3.3 Converting text to XML

The " $\langle$ ", ">", and " $\&$ " characters are significant to XML. We therefore need to escape them in any author-supplied text.

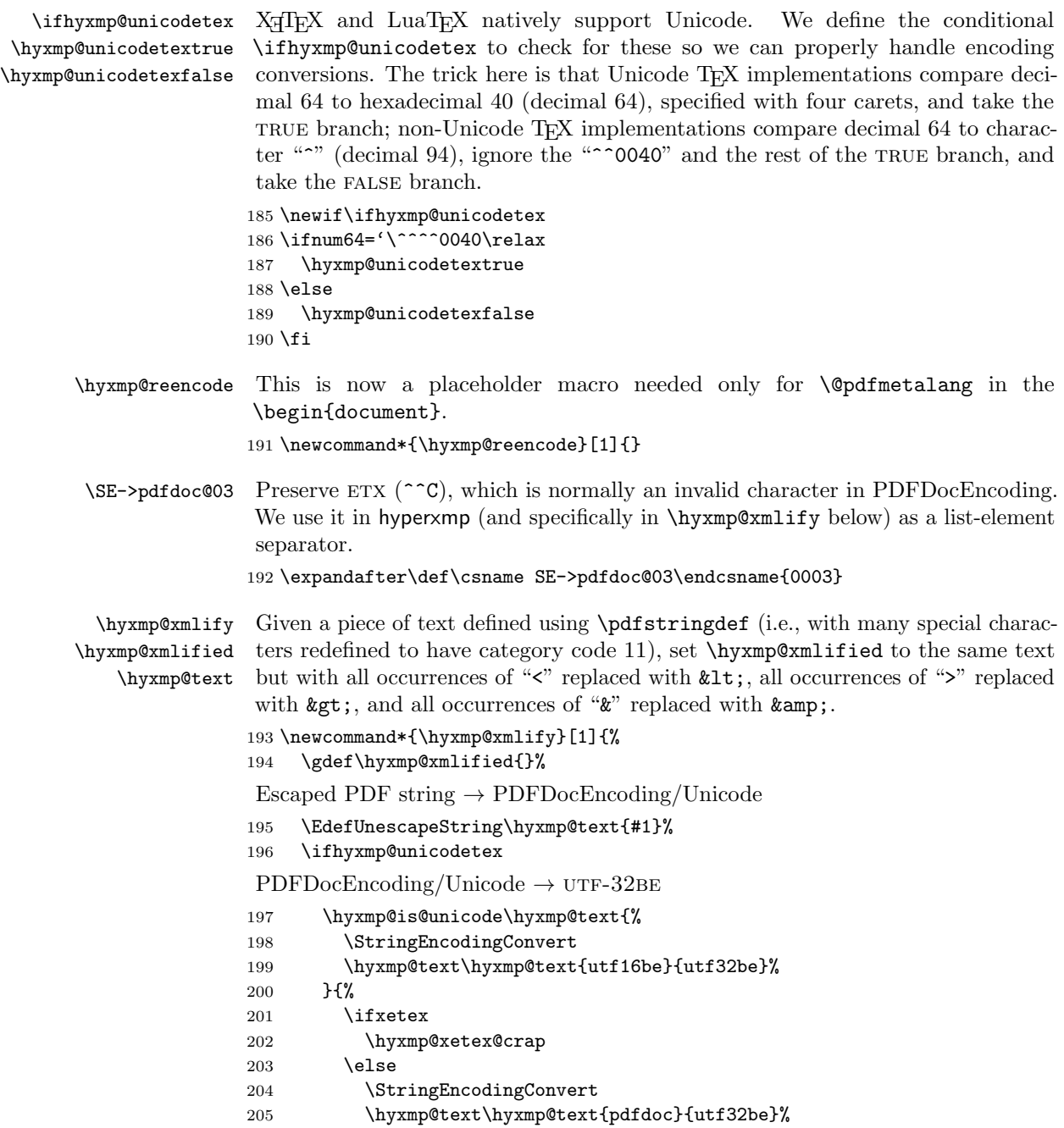

```
206 \setminusfi
                   207 }%
                    UTF-32BE \rightarrow UTF-32BE as hex string
                   208 \EdefEscapeHex\hyxmp@text{\hyxmp@text}%
                    utf-32be \rightarrow xml in ascii
                   209 \edef\hyxmp@text{%
                   210 \expandafter
                   211 }\expandafter\hyxmp@toxml@unicodetex\hyxmp@text
                   212 \relax\relax\relax\relax\relax\relax\relax\relax\relax\relax\relax\relax
                   213 \else
                    PDFDocEncoding/Unicode \rightarrow UTF-8214 \hyxmp@is@unicode\hyxmp@text{%
                   215 \StringEncodingConvert
                   216 \hyxmp@text\hyxmp@text{utf16be}{utf8}%
                   217 }{%
                   218 \StringEncodingConvert
                   219 \hyxmp@text\hyxmp@text{pdfdoc}{utf8}%
                   220 }%
                    UTF-8 \rightarrow UTF-8 as hex string
                   221 \EdefEscapeHex\hyxmp@text{\hyxmp@text}%
                    UTF-8 as hex string \rightarrow XML in UTF-8 as hex string
                   222 \edef\hyxmp@text{%
                   223 \expandafter\hyxmp@toxml\hyxmp@text\@empty\@empty
                   224 }%
                    XML in UTF-8 as hex string \rightarrow XML in UTF-8
                   225 \EdefUnescapeHex\hyxmp@text{\hyxmp@text}%
                   226 \ifmmode \big\vert \fi
                   227 \global\let\hyxmp@xmlified\hyxmp@text
                   228 }
 \hyxmp@is@unicode
Given a string and two expressions, evaluate the first expression if the string is
\hyxmp@@is@unicode
                    UTF-16BE-encoded and the second expression if not.
                   229 \begingroup
                   230 \lccode'\<=254 %
                   231 \lccode'\>=255 %
                   232 \catcode254=12 %
                   233 \catcode255=12 %
                   234 \lowercase{\endgroup
                   235 \def\hyxmp@is@unicode#1{%
```
\expandafter\hyxmp@@is@unicode#1<>\@nil

```
237 }%
```

```
238 \def\hyxmp@@is@unicode#1<>#2\@nil{%
```

```
239 \iint x \lVert 41 \rVert
```
- \expandafter\@firstoftwo
- 241 \else
- \expandafter\@secondoftwo

```
243 \fi
            244 }%
            245 }
\hyxmp@toxml Replace the characters "<, "&", and ">" with xml entities when using a non-
             native-Unicode T_{E}X (T_{E}X or pdfT_{E}X).
            246 \def\hyxmp@toxml#1#2{%
            247 \ifx#1\@empty
            248 \else
            249 \ifnum"#1#2='\& %
            250 26616D703B% & amp;
            251 \else\ifnum"#1#2='\< %
            252 266C743B% <
            253 \else\ifnum"#1#2='\> %
            254 2667743B% >
```
 $255$  \else

dvips wraps text when generating most PostScript code but preserves line breaks within strings. Unfortunately, dvips fails to observe the special case in the PostScript specification that "[b]alanced pairs of parentheses in the string require no special treatment" [\[2\]](#page-44-4). Consequently, xmp data containing parentheses (e.g., "Copyright (C) 1605 Miguel de Cervantes") confuse dvips into thinking that the string has ended after the closing parenthesis and that line breaks can subsequently be injected safely into the document at arbitrary points for formatting purposes. This leads to erroneous display by PDF viewers, which honor line breaks within XMP tags. The solution is to insert a backslash before all parentheses when in pdfmark-generating mode to convince dvips that the entire xmp packet must be treated as a single, not-to-be-modified string.

```
256 \@ifundefined{pdfmark}{%
257 #1#2%
258 }{%
259 \ifnum"#1#2='\( %)
260 5C28% \(
261 \else\ifnum"#1#2='\) %
262 5C29% \)
263 \else
264 #1#2%
265 \fi\fi
266 }%
267 \if{ififif}268 \expandafter\hyxmp@toxml
269 \fi
270 }
```
\hyxmp@toxml@unicodetex Replace the characters "<, "&", and ">" with xml entities when using a native- $\hbox{\tt \hbox{hympletext}}$  Unicode TEX (X $T$ EX or LuaTEX).

```
271 \def\hyxmp@toxml@unicodetex#1#2#3#4#5#6#7#8{%
272 \ifx#1\relax
```

```
273 \else
```

```
274 \ifnum"#1#2#3#4#5#6#7#8>127 %
                 275 \uccode'\*="#1#2#3#4#5#6#7#8\relax
                 276 \uppercase{%
                 277 \edef\hyxmp@text{\hyxmp@text *}%
                 278 }%
                 279 \else\ifnum"#7#8='\< %
                 280 \edef\hyxmp@text{\hyxmp@text <}%
                 281 \else\ifnum"#7#8='\& %
                 282 \edef\hyxmp@text{\hyxmp@text &}%
                 283 \else\ifnum"#7#8='\> %
                 284 \edef\hyxmp@text{\hyxmp@text >}%
                 285 \else\ifnum"#7#8='\ %
                 286 \edef\hyxmp@text{\hyxmp@text\space}%
                 287 \else
                 288 \uccode'\*="#7#8\relax
                 289 \uppercase{%
                 290 \edef\hyxmp@text{\hyxmp@text *}%
                 291 }%
                 292 \if{ifififififififif}293 \expandafter\hyxmp@toxml@unicodetex
                 294 \fi
                 295 }
 \hyxmp@skipzeros Skip over leading zeroes in the input argument.
                 296 \def\hyxmp@skipzeros#1{%
                 297 \ifx#10%
                 298 \expandafter\hyxmp@skipzeros
                 299 \fi
                 300 }
              \x In the case of X<sub>I</sub>TEX, the strings defined by \pdfstringdef can contain big
\hyxmp@xetex@crap
       \hyxmp@try
301 \begingroup
\hyxmp@crap@result 302 \def\x#1{\endgroup
      \hyxmp@text 303
                 characters. In this case, the string is treated as Unicode.
                      \def\hyxmp@xetex@crap{%
                 304 \edef\hyxmp@try{%
                 305 \expandafter\hyxmp@SpaceOther\hyxmp@text#1\@nil
                 306 }%
                 307 \let\hyxmp@crap@result=N%
                 308 \expandafter\hyxmp@crap@test\hyxmp@try\relax
                 309 \ifx\hyxmp@crap@result Y%
                 310 \let\hyxmp@text\@empty
                 311 \expandafter\hyxmp@crap@convert\hyxmp@try\relax
                 312 \else
                 313 \StringEncodingConvert\hyxmp@text\hyxmp@text{pdfdoc}{utf32be}%
                 314 \fi
                 315 }%
                 316 }
                 317 \ x\{\}
```

```
\hyxmp@SpaceOther Re-encode all spaces in a string with category code 12 ("other").
                  318 \begingroup
                  319 \catcode'\"=12 %
                  320 \lccode'\"='\ %
                  321 \lowercase{\endgroup
                  322 \def\hyxmp@SpaceOther#1 #2\@nil{%
                  323 #1%
                  324 \ifx\relax#2\relax
                  325 \expandafter\@gobble
                  326 \else
                  327 \frac{9}{9}328 \expandafter\@firstofone
                  329 \fi
                  330 {\hyxmp@SpaceOther#2\@nil}%
                  331 }%
                  332 }
  \hyxmp@crap@test Determine if we need to treat a string as Unicode.
                  333 \def\hyxmp@crap@test#1{%
                  334 \ifx#1\relax
                  335 \else
                  336 \ifnum'#1>127 %
                  337 \let\hyxmp@crap@result=Y%
                  338 \expandafter\expandafter\expandafter\hyxmp@skiptorelax
                  339 \else
                  340 \expandafter\expandafter\expandafter\hyxmp@crap@test
                  341 \fi
                  342 \fi
                  343 }
\hyxmp@skiptorelax Discard all tokens up to and including the first \relax.
                  344 \def\hyxmp@skiptorelax#1\relax{}
\hyxmp@crap@convert
Convert a hexadecimal string to a number.
        \hyxmp@num
345 \def\hyxmp@crap@convert#1{%
       \hyxmp@text 346
                       \ifx#1\relax
                  347 \else
                  348 \edef\hyxmp@num{\number'#1}%
                  349 \ifnum\hyxmp@num>"FFFFFF %
                  350 \lccode'\!=\intcalcDiv{\hyxmp@num}{\number"1000000}\relax
                  351 \lowercase{\edef\hyxmp@text{\hyxmp@text!}}%
                  352 \edef\hyxmp@num{\intcalcMod{\hyxmp@num}{\number"1000000}}%
                  353 \else
                  354 \edef\hyxmp@text{\hyxmp@text\hyxmp@zero}%
                  355 \fi
                  356 \ifnum\hyxmp@num>"FFFF %
                  357 \lccode'\!=\intcalcDiv{\hyxmp@num}{\number"10000}\relax
                  358 \lowercase{\edef\hyxmp@text{\hyxmp@text!}}%
                  359 \edef\hyxmp@num{\intcalcMod{\hyxmp@num}{\number"10000}}%
```

```
360 \else
361 \edef\hyxmp@text{\hyxmp@text\hyxmp@zero}%
362 \fi
363 \ifnum\hyxmp@num>"FF %
364 \lccode'\!=\intcalcDiv{\hyxmp@num}{\number"100}\relax
365 \lowercase{\edef\hyxmp@text{\hyxmp@text!}}%
366 \edef\hyxmp@num{\intcalcMod{\hyxmp@num}{\number"100}}%
367 \else
368 \edef\hyxmp@text{\hyxmp@text\hyxmp@zero}%
369 \fi
370 \ifnum\hyxmp@num>0 %
371 \lccode'\!=\hyxmp@num\relax
372 \lowercase{\edef\hyxmp@text{\hyxmp@text!}}%
373 \else
374 \edef\hyxmp@text{\hyxmp@text\hyxmp@zero}%
375 \fi
376 \expandafter\hyxmp@crap@convert
377 \ifmmode{\big\vert} \fi
378 }
```
\hyxmp@zero Define a null character with category code 12 ("other").

```
379 \begingroup
380 \catcode0=12 %
381 \gdef\hyxmp@zero{^^00}%
382 \endgroup
```
#### <span id="page-22-0"></span>3.4 UUID generation

We use a linear congruential generator to produce pseudorandom UUIDS. True, this method has its flaws but it's simple to implement in TEX and is good enough for producing the XMP xmpMM:DocumentID and xmpMM:InstanceID fields.

```
\hyxmp@modulo@a Replace the contents of \@tempcnta with the contents modulo #1. Note that
                \@tempcntb is overwritten in the process.
                383 \def\hyxmp@modulo@a#1{%
```

```
384 \@tempcntb=\@tempcnta
                    385 \divide\@tempcntb by #1
                    386 \multiply\@tempcntb by #1
                    387 \advance\@tempcnta by -\@tempcntb
                    388 }
  \hyxmp@big@prime
\hyxmp@big@prime@ii
389 \def\hyxmp@big@prime{536870923}
                     Define a couple of large prime numbers that can still be stored in a TEX counter.
                    390 \def\hyxmp@big@prime@ii{536870027}
    \hyxmp@seed@rng
Seed hyperxmp's random-number generator from a given piece of text.
   \hyxmp@one@token
391 \def\hyxmp@seed@rng#1{%
                    392 \@tempcnta=\hyxmp@big@prime
                    393 \futurelet\hyxmp@one@token\hyxmp@seed@rng@i#1\@empty
                    394 }
```
\hyxmp@seed@rng@i Do all of the work for \hyxmp@seed@rng. For each character code c of the input \hyxmp@one@token text, assign \@tempcnta  $\leftarrow 3 \cdot \text{Set} + c \pmod{\hbox{hyp} \text{op} \text{ime}}.$ \next 395 \def\hyxmp@seed@rng@i{% \ifx\hyxmp@one@token\@empty \let\next=\relax \else \def\next##1{% \multiply\@tempcnta by 3 \advance\@tempcnta by '##1 \hyxmp@modulo@a{\hyxmp@big@prime}% \futurelet\hyxmp@one@token\hyxmp@seed@rng@i }% \fi \next } \hyxmp@set@rand@num \hyxmp@rand@num Advance \hyxmp@rand@num to the next pseudorandom number in the sequence. Specifically, we assign  $\hbar yxmp@rand@num \leftarrow 3 \cdot \hbar yxmp@rand@num +$ \hyxmp@big@prime@ii (mod \hyxmp@big@prime). Note that both \@tempcnta and \@tempcntb are overwritten in the process. \def\hyxmp@set@rand@num{% \@tempcnta=\hyxmp@rand@num \multiply\@tempcnta by 3 \advance\@tempcnta by \hyxmp@big@prime@ii \hyxmp@modulo@a{\hyxmp@big@prime}% \xdef\hyxmp@rand@num{\the\@tempcnta}% } \hyxmp@append@hex Append a randomly selected hexadecimal digit to macro #1. Note that both \@tempcnta and \@tempcntb are overwritten in the process. \def\hyxmp@append@hex#1{% \hyxmp@set@rand@num \@tempcnta=\hyxmp@rand@num \hyxmp@modulo@a{16}% \ifnum\@tempcnta<10 \xdef#1{#1\the\@tempcnta}% \else There *must* be a better way to handle the numbers  $10-15$  than with **\ifcase**. \advance\@tempcnta by -10 \ifcase\@tempcnta \xdef#1{#1a}% \or\xdef#1{#1b}% \or\xdef#1{#1c}% \or\xdef#1{#1d}% \or\xdef#1{#1e}% 429  $\or\xdef\1{\#1f}\%$ 430  $\setminus$  fi \fi }

<span id="page-24-0"></span>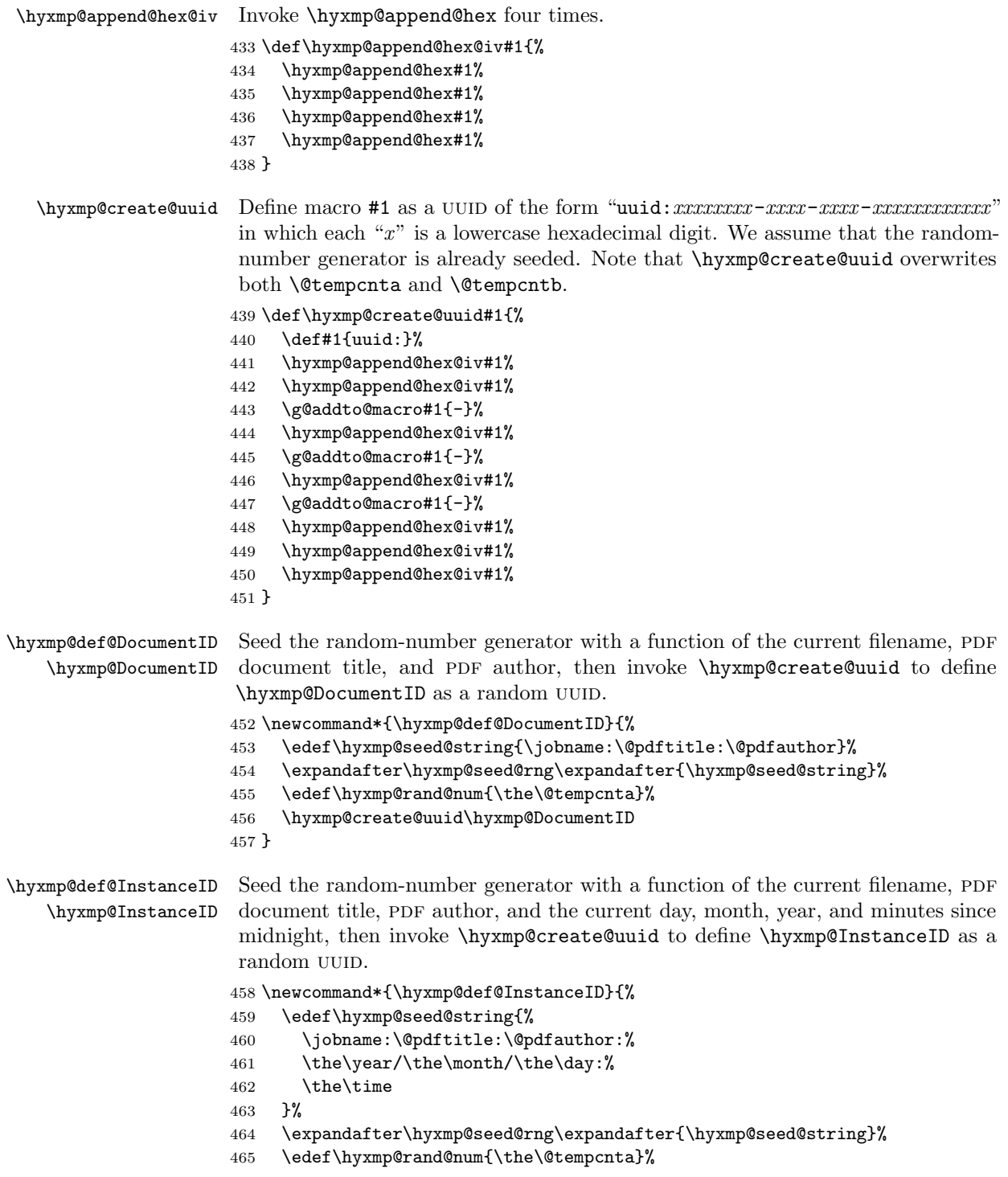

<span id="page-25-0"></span>466 \hyxmp@create@uuid\hyxmp@InstanceID 467 }

#### 3.5 Constructing the XMP packet

An xmp packet "shall consist of the following, in order: a header pi, the serialized xmp data model (the xmp packet) with optional white-space padding, and a trailer pi" [\[4\]](#page-44-0). ("pi" is an abbreviation for "processing instructions"). The serialized xmp includes blocks of xml for various xmp schemata: Adobe pdf (Section [3.5.2\)](#page-26-0), Dublin Core (Section [3.5.3\)](#page-27-0), xmp Rights Management (Section [3.5.4\)](#page-29-0), xmp Media Management (Section [3.5.5\)](#page-30-0), xmp Basic (Section [3.5.6\)](#page-30-1), Photoshop (Section [3.5.7\)](#page-31-0), and iptc Photo Metadata (Section [3.5.8\)](#page-31-1). The \hyxmp@construct@packet macro constructs the xmp packet into \hyxmp@xml. It first writes the appropriate xml header, then calls the various schema-writing macros, then injects  $\hbar yxmp@padding$ as padding, and finally writes the appropriate xml trailer.

#### 3.5.1 XMP utility functions

\hyxmp@add@to@xml Given a piece of text, replace all underscores with category-code 11 ("other") spaces and all  $\infty$  characters with commas, then append the result to the \hyxmp@xml macro.

```
468 \newcommand*{\hyxmp@add@to@xml}[1]{%
469 \bgroup
470 \@tempcnta=0
471 \loop
472 \lccode\@tempcnta=\@tempcnta
473 \advance\@tempcnta by 1
474 \ifnum\@tempcnta<256
475 \repeat
476 \lccode'\_='\ \relax
477 \lccode'\^^C='\,\relax
478 \lowercase{\xdef\hyxmp@xml{\hyxmp@xml#1}}%
479 \egroup
480 }
```
\hyxmp@hash Define a category-code 11 ("other") version of the "#" character.

```
481 \bgroup
482 \catcode'\#=11
483 \gdef\hyxmp@hash{#}
484 \egroup
```

```
\hyxmp@padding
    \hyxmp@xml
                The xmp specification recommends leaving approximately 2000 bytes of whites-
                pace at the end of each xmp packet to facilitate editing the packet in place [4].
                \hyxmp@padding is defined to contain 32 lines of 50 spaces and a newline apiece
                 for a total of 1632 characters of whitespace.
```

```
485 \bgroup
```

```
486 \xdef\hyxmp@xml{}%
```

```
487 \hyxmp@add@to@xml{%
```

```
488 __________________________________________________^^J%
                 489 }
                 490 \xdef\hyxmp@padding{\hyxmp@xml}%
                 491 \egroup
                 492 \xdef\hyxmp@padding{\hyxmp@padding\hyxmp@padding}
                 493 \xdef\hyxmp@padding{\hyxmp@padding\hyxmp@padding}
                 494 \xdef\hyxmp@padding{\hyxmp@padding\hyxmp@padding}
                 495 \xdef\hyxmp@padding{\hyxmp@padding\hyxmp@padding}
                 496 \xdef\hyxmp@padding{\hyxmp@padding\hyxmp@padding}
     \hyxmp@today Define today's date in YYYY -MM -DD format.
                 497 \xdef\hyxmp@today{\the\year}%
                 498 \ifnum\month<10
                 499 \xdef\hyxmp@today{\hyxmp@today-0\the\month}%
                 500 \else
                 501 \xdef\hyxmp@today{\hyxmp@today-\the\month}%
                 502 \fi
                 503 \ifnum\day<10
                 504 \xdef\hyxmp@today{\hyxmp@today-0\the\day}%
                 505 \else
                 506 \xdef\hyxmp@today{\hyxmp@today-\the\day}%
                 507 \fi
 \hyxmp@x@default Define an x-default string that we can use in comparisons with \@pdfmetalang.
                 508 \newcommand*{\hyxmp@x@default}{x-default}
                  3.5.2 The Adobe PDF schema
\hyxmp@pdf@schema Add properties defined by the Adobe pdf schema to the \hyxmp@xml macro.
                 509 \newcommand*{\hyxmp@pdf@schema}{%
  \hyxmp@have@any Include an Adobe PDF schema block if at least one of \@pdfkeywords and
                  \@pdfproducer is defined.
                 510 \let\hyxmp@have@any=!%
                 511 \ifx\@pdfkeywords\@empty
                 512 \ifx\@pdfproducer\@empty
                 513 \let\hyxmp@have@any=\@empty
                 514 \fi
                 515 \fi
                 516 \ifx\hyxmp@have@any\@empty
                 517 \else
                  Add a block of xml to \hyxmp@xml that lists the document's keywords (the
                  pdf:Keywords property) and the tools used to produce the PDF file (the pdf:Producer
                  property).
                 518 \hyxmp@add@to@xml{%
                 519 ______<rdf:Description rdf:about=""^^J%
                 520 ___________xmlns:pdf="http://ns.adobe.com/pdf/1.3/">^^J%
                 521 }%
```

```
522 \hyxmp@add@simple{pdf:Keywords}{\@pdfkeywords}%
523 \hyxmp@add@simple{pdf:Producer}{\@pdfproducer}%
524 \@ifundefined{pdfminorversion}{}{%
525 \hyxmp@add@simple{pdf:PDFVersion}{1.\the\pdfminorversion}%
526 }%
527 \hyxmp@add@to@xml{%
528 ______</rdf:Description>^^J%
529 }%
530 \fi
531 }
```
\hyxmp@add@simple Given an xmp tag (#1) and a string (#2), if the string is nonempty, add a begin \hyxmp@string tag, the string, and an end tag to the packet. The "simple" in the macro name indicates that the string is output without variations for different languages.

```
532 \newcommand*{\hyxmp@add@simple}[2]{%
533 \edef\hyxmp@string{#2}%
534 \ifx\hyxmp@string\@empty
535 \else
536 \hyxmp@xmlify{\hyxmp@string}%
537 \hyxmp@add@to@xml{%
538 _________<#1>\hyxmp@xmlified</#1>^^J%
539 }%
540 \fi
541 }
```
#### <span id="page-27-0"></span>3.5.3 The Dublin Core schema

\hyxmp@rdf@dc Given a Dublin Core property (#1) and a macro containing some \pdfstringdefdefined text (#2), append the appropriate block of xml to the \hyxmp@xml macro but only if #2 is non-empty.

```
542 \newcommand*{\hyxmp@rdf@dc}[2]{%
543 \ifx#2\@empty
544 \else
545 \hyxmp@xmlify{#2}%
546 \hyxmp@add@to@xml{%
547 _________<dc:#1>^^J%
548 ____________<rdf:Alt>^^J%
549 }%
550 \ifx\@pdfmetalang\hyxmp@x@default
551 \else
552 \hyxmp@add@to@xml{%
553 _______________<rdf:li xml:lang="\@pdfmetalang">\hyxmp@xmlified</rdf:li>^^J%
554 }%
555 \fi
556 \hyxmp@add@to@xml{%
557 _______________<rdf:li xml:lang="\hyxmp@x@default">\hyxmp@xmlified</rdf:li>^^J%
558 ____________</rdf:Alt>^^J%
559 _________</dc:#1>^^J%
560 }%
```

```
561 \fi%
562 }%
```
\hyxmp@list@to@xml Given a Dublin Core property (#1), an RDF array (#2), and a macro containing a comma-separated list (#3), append the appropriate block of xml to the \hyxmp@xml macro but only if #3 is non-empty.

```
563 \newcommand*{\hyxmp@list@to@xml}[3]{%
564 \ifx#3\@empty
565 \else
566 \hyxmp@add@to@xml{%
567 _________<dc:#1>^^J%
568 ____________<rdf:#2>^^J%
569 }%
570 \bgroup
```
\@elt Re-encode the text from Unicode if necessary. Then redefine \@elt to xml-ify each element of the list and append it to \hyxmp@xmlified.

```
571 \hyxmp@xmlify{#3}%
572 \hyxmp@commas@to@list\hyxmp@list{\hyxmp@xmlified}%
573 \def\@elt##1{%
574 \hyxmp@add@to@xml{%
575 _______________<rdf:li>##1</rdf:li>^^J%
576 }%
577 }%
578 \hyxmp@list
579 \egroup
580 \hyxmp@add@to@xml{%
581 ____________</rdf:#2>^^J%
582 _________</dc:#1>^^J%
583 }%
584 \fi
585 }
```
\hyxmp@dc@schema Add properties defined by the Dublin Core schema to the \hyxmp@xml macro. Specifically, we add entries for the dc:title property if the author specified a pdftitle, the dc:description property if the author specified a pdfsubject, the dc:rights property if the author specified a pdfcopyright, the dc:creator property if the author specified a pdfauthor, the dc:subject property if the author specified pdfkeywords, and the dc:language property if the author specified pdflang. We also specify the dc:date property using the date the document was run through  $\Delta E$ T<sub>E</sub>X and the dc:source property using the base name of the source file with .tex appended.

```
586 \newcommand*{\hyxmp@dc@schema}{%
587 \hyxmp@add@to@xml{%
588 ______<rdf:Description rdf:about=""^^J%
589 ____________xmlns:dc="http://purl.org/dc/elements/1.1/">^^J%
590 _________<dc:format>application/pdf</dc:format>^^J%
591 }%
```

```
592 \hyxmp@rdf@dc{title}{\@pdftitle}%
593 \hyxmp@rdf@dc{description}{\@pdfsubject}%
594 \hyxmp@rdf@dc{rights}{\@pdfcopyright}%
595 \hyxmp@list@to@xml{creator}{Seq}{\hyxmp@pdfauthor}%
596 \hyxmp@list@to@xml{subject}{Bag}{\hyxmp@pdfkeywords}%
597 \hyxmp@list@to@xml{date}{Seq}{\hyxmp@today}%
598 \hyxmp@add@simple{dc:language}{\@pdflang}%
599 \hyxmp@add@simple{dc:source}{\jobname.tex}%
600 \hyxmp@add@to@xml{%
601 ______</rdf:Description>^^J%
602 }%
603 }
```
#### <span id="page-29-0"></span>3.5.4 The XMP Rights Management schema

\hyxmp@xmpRights@schema Add properties defined by the xmp Rights Management schema to the \hyxmp@xml macro. Currently, these are only the xmpRights:Marked property and the xmpRights:WebStatement property. If the author specified a copyright statement we mark the document as copyrighted. If the author specified a license statement we include the URL in the metadata.

```
604 \newcommand*{\hyxmp@xmpRights@schema}{%
```
\hyxmp@legal Set \hyxmp@rights to YES if either pdfcopyright or pdflicenseurl was specified.

```
605 \let\hyxmp@rights=\@empty
```

```
606 \ifx\@pdflicenseurl\@empty
```

```
607 \else
```

```
608 \def\hyxmp@rights{YES}%
```
\fi

```
610 \ifx\@pdfcopyright\@empty
```
 $611 \overline{\phantom{a}161}$ 

```
612 \def\hyxmp@rights{YES}%
```
\fi

Include the license-statement url and/or the copyright indication. The copyright statement itself is included by \hyxmp@dc@schema in Section [3.5.3.](#page-27-0)

\ifx\hyxmp@rights\@empty

\else

```
Header
```

```
616 \hyxmp@add@to@xml{%
617 ______<rdf:Description rdf:about=""^^J%
618 ___________xmlns:xmpRights="http://ns.adobe.com/xap/1.0/rights/">^^J%
619 }%
Copyright indication
620 \ifx\@pdfcopyright\@empty
621 \else
```

```
622 \hyxmp@add@to@xml{%
623 _________<xmpRights:Marked>True</xmpRights:Marked>^^J%
```

```
624 }%
```

```
625 \fi
```

```
License URL
```

```
626 \hyxmp@add@simple{xmpRights:WebStatement}{\@pdflicenseurl}%
Trailer
627 \hyxmp@add@to@xml{%
628 ______</rdf:Description>^^J%
629 \frac{1}{6}630 \fi
```
#### }

#### <span id="page-30-0"></span>3.5.5 The XMP Media Management schema

\hyxmp@mm@schema Add properties defined by the xmp Media Management schema to the \hyxmp@xml macro. According to the XMP specification, the xmpMM:DocumentID property is supposed to uniquely identify a document, and the xmpMM:InstanceID property is supposed to change with each save operation [\[4\]](#page-44-0). As seen in Section [3.4,](#page-22-0) we do what we can to honor this intention from within a T<sub>E</sub>X-based workflow.

```
632 \gdef\hyxmp@mm@schema{%
633 \hyxmp@def@DocumentID
634 \hyxmp@def@InstanceID
635 \hyxmp@add@to@xml{%
636 ______<rdf:Description rdf:about=""^^J%
637 ____________xmlns:xmpMM="http://ns.adobe.com/xap/1.0/mm/">^^J%
638 _________<xmpMM:DocumentID>\hyxmp@DocumentID</xmpMM:DocumentID>^^J%
639 _________<xmpMM:InstanceID>\hyxmp@InstanceID</xmpMM:InstanceID>^^J%
640 ______</rdf:Description>^^J%
641 }%
642 }
```
#### <span id="page-30-1"></span>3.5.6 The XMP Basic schema

\hyxmp@xmp@basic@schema Add properties defined by the xmp Basic schema to the \hyxmp@xml macro. These include a bunch of dates (all set to the same value) and the base URL for the document if specified with baseurl.

```
643 \newcommand*{\hyxmp@xmp@basic@schema}{%
644 \hyxmp@add@to@xml{%
645 ______<rdf:Description rdf:about=""^^J%
646 ____________xmlns:xmp="http://ns.adobe.com/xap/1.0/">^^J%
647 }%
648 \hyxmp@add@simple{xmp:CreateDate}{\hyxmp@today}%
649 \hyxmp@add@simple{xmp:ModifyDate}{\hyxmp@today}%
650 \hyxmp@add@simple{xmp:MetadataDate}{\hyxmp@today}%
651 \hyxmp@add@simple{xmp:CreatorTool}{\@pdfcreator}%
652 \hyxmp@add@simple{xmp:BaseURL}{\@baseurl}%
653 \hyxmp@add@to@xml{%
654 ______</rdf:Description>^^J%
655 }%
656 }
```
#### <span id="page-31-2"></span><span id="page-31-0"></span>3.5.7 The Photoshop schema

\hyxmp@photoshop@schema \hyxmp@photoshop@data

Add properties defined by the Photoshop schema to the \hyxmp@xml macro. We currently support only the photoshop:AuthorsPosition and photoshop:CaptionWriter properties.

```
657 \gdef\hyxmp@photoshop@schema{%
658 \edef\hyxmp@photoshop@data{\@pdfauthortitle\@pdfcaptionwriter}%
659 \ifx\hyxmp@photoshop@data\@empty
660 \else
661 \hyxmp@add@to@xml{%
662 ______<rdf:Description rdf:about=""^^J%
663 ____________xmlns:photoshop="http://ns.adobe.com/photoshop/1.0/">^^J%
664 }%
665 \fi
666 \hyxmp@add@simple{photoshop:AuthorsPosition}{\@pdfauthortitle}%
667 \hyxmp@add@simple{photoshop:CaptionWriter}{\@pdfcaptionwriter}%
668 \ifx\hyxmp@photoshop@data\@empty
669 \else
670 \hyxmp@add@to@xml{%
671 ______</rdf:Description>^^J%
672 }%
673 \fi
674 }
```
#### <span id="page-31-1"></span>3.5.8 The IPTC Photo Metadata schema

\xmplinesep Lines in multiline fields are separated by \xmplinesep in the generated xml. This defaults to an LF  $(2)$  character but written as an XML character entity for consistency across operating systems.

```
675 \begingroup
676 \catcode'\&=12
677 \catcode'\#=12
678 \gdef\xmplinesep{
}
679 \endgroup
```
\hyxmp@list@to@lines Given a property (#1) and a macro containing a comma-separated list (#2), replace commas with \xmplinesep. Do nothing it the list is empty.

```
680 \newcommand*{\hyxmp@list@to@lines}[2]{%
681 \ifx#2\@empty
682 \else
683 \bgroup
684 \hyxmp@add@to@xml{%
685 _________<#1>%
686 }%
```
\@elt@first The first element of the list is output as is.

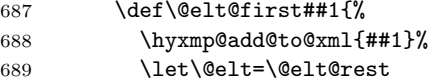

- <span id="page-32-0"></span>}%
- \@elt@rest The remaining elements of the list are output with a preceding line separator (\xmplinesep).

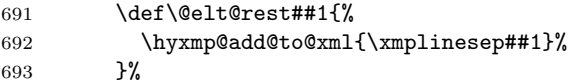

- \@elt Re-encode the text from Unicode if necessary. Then redefine \@elt to insert a line separator between terms.
	- \let\@elt=\@elt@first
	- \hyxmp@xmlify{#2}%
	- \hyxmp@commas@to@list\hyxmp@list{\hyxmp@xmlified}%
	- \hyxmp@list
	- \hyxmp@add@to@xml{</#1>^^J}%
	- \egroup
	- \fi
	- }

\hyxmp@photometa@schema \hyxmp@photometa@data

Add properties defined by the iptc Photo Metadata schema [\[6\]](#page-44-2) to the \hyxmp@xml macro. We currently support only the contact-information details structure, viz. the Iptc4xmpCore:CreatorContactInfo/CiAdrExtadr, Iptc4xmpCore:CreatorContactInfo/CiAdrCity, Iptc4xmpCore:CreatorContactInfo/ CiAdrRegion,  $Iptc4xmpCore:CreatorContainer/CiAdrPcode,$ Iptc4xmpCore:CreatorContactInfo/CiAdrCtry, Iptc4xmpCore:CreatorContactInfo/ CiTelWork, Iptc4xmpCore:CreatorContactInfo/CiEmailWork, and Iptc4xmpCore:CreatorContactInfo/CiUrlWork properties.

\gdef\hyxmp@photometa@schema{%

- \edef\hyxmp@photometa@data{%
- \@pdfcontactaddress
- \@pdfcontactcity
- \@pdfcontactregion
- \@pdfcontactpostcode
- \@pdfcontactcountry
- \@pdfcontactphone
- \@pdfcontactemail
- \@pdfcontacturl
- }%
- \ifx\hyxmp@photometa@data\@empty
- \else
- \hyxmp@iptc@extensions
- \hyxmp@add@to@xml{%
- \_\_\_\_\_\_<rdf:Description rdf:about=""^^J%
- \_\_\_\_\_\_\_\_\_\_\_xmlns:Iptc4xmpCore="http://iptc.org/std/Iptc4xmpCore/1.0/xmlns/"^^J%
- \_\_\_\_\_\_\_\_\_\_\_xmlns:IptcContInfo="http://iptc.org/std/Iptc4xmpCore/1.0/xmlns/contactinfo/">^^J%
- \_\_\_\_\_\_\_<Iptc4xmpCore:CreatorContactInfo rdf:parseType="Resource">^^J%
- }%
- \fi
- \hyxmp@list@to@lines{IptcContInfo:CiAdrExtadr}{\@pdfcontactaddress}%
- <span id="page-33-0"></span>\hyxmp@add@simple{IptcContInfo:CiAdrCity}{\@pdfcontactcity}%
- \hyxmp@add@simple{IptcContInfo:CiAdrRegion}{\@pdfcontactregion}%
- \hyxmp@add@simple{IptcContInfo:CiAdrPcode}{\@pdfcontactpostcode}%
- \hyxmp@add@simple{IptcContInfo:CiAdrCtry}{\@pdfcontactcountry}%
- \xmplinesep The iptc standard states that sets of telephone numbers, email address, and urls for the contact person or institution, "[m]ay have to be separated by a comma in the user interface" [\[6\]](#page-44-2). This is rather ambiguous: Does the comma appear only in the user interface or also in the generated xml? Here we assume the latter interpretation and temporarily redefine \xmplinesep as a comma and use \hyxmp@list@to@lines to insert the data. Unlike \hyxmp@add@simple, this approach trims all spaces surrounding commas.

#### \bgroup

```
729 \def\xmplinesep{,}%
730 \hyxmp@list@to@lines{IptcContInfo:CiTelWork}{\@pdfcontactphone}%
731 \hyxmp@list@to@lines{IptcContInfo:CiEmailWork}{\@pdfcontactemail}%
732 \hyxmp@list@to@lines{IptcContInfo:CiUrlWork}{\@pdfcontacturl}%
733 \egroup
734 \ifx\hyxmp@photometa@data\@empty
735 \else
736 \hyxmp@add@to@xml{%
737 _______</Iptc4xmpCore:CreatorContactInfo>^^J%
738 ______</rdf:Description>^^J%
739 }%
740 \fi
741 }
```
 $\hbar yxmp@iptc@extension$  Because IPTC metadata are not recognized by the PDF/A standard, PDF/A conversion would normally fail for documents that utilize \pdfcontactaddress, \pdfcontactcity, etc. However, there exists a technique, described in a PDF Association technical note [\[8\]](#page-44-5), for describing nonstandard xmp metadata within the xmp packet itself. We use that technique here to describe all of the metadata that \hyxmp@photometa@schema can produce. Doing so enables the document to be converted to  $PDF/A$  format.

```
742 \newcommand*{\hyxmp@iptc@extensions}{%
```

```
743 \hyxmp@add@to@xml{%
```

```
744 ______<rdf:Description rdf:about=""^^J%
```

```
745 __________xmlns:pdfaExtension="http://www.aiim.org/pdfa/ns/extension/"^^J%
```

```
746 __________xmlns:pdfaSchema="http://www.aiim.org/pdfa/ns/schema\hyxmp@hash"^^J%
```

```
747 __________xmlns:pdfaProperty="http://www.aiim.org/pdfa/ns/property\hyxmp@hash"^^J%
```

```
748 __________xmlns:pdfaType="http://www.aiim.org/pdfa/ns/type\hyxmp@hash"^^J%
```

```
749 __________xmlns:pdfaField="http://www.aiim.org/pdfa/ns/field\hyxmp@hash">^^J%
```

```
750 ________<pdfaExtension:schemas>^^J%
```

```
751 __________<rdf:Bag>^^J%
```
\_\_\_\_\_\_\_\_\_\_\_\_<rdf:li rdf:parseType="Resource">^^J%

```
753 ______________<pdfaSchema:schema>IPTC Core Schema</pdfaSchema:schema>^^J%
```

```
754 ______________<pdfaSchema:namespaceURI>http://iptc.org/std/Iptc4xmpCore/1.0/xmlns/</pdfaSchema:namespaceURI>^^J%
```

```
755 ______________<pdfaSchema:prefix>Iptc4xmpCore</pdfaSchema:prefix>^^J%
```

```
756 ______________<pdfaSchema:property>^^J%
```

```
757 ________________<rdf:Seq>^^J%
                     758 __________________<rdf:li rdf:parseType="Resource">^^J%
                     759 ____________________<pdfaProperty:name>CreatorContactInfo</pdfaProperty:name>^^J%
                     760 ____________________<pdfaProperty:valueType>contactinfo</pdfaProperty:valueType>^^J%
                     761 ____________________<pdfaProperty:category>external</pdfaProperty:category>^^J%
                     762 ____________________<pdfaProperty:description>contact information for the document's creator</pdfaProperty:description>^^J%
                     763 __________________</rdf:li>^^J%
                     764 ________________</rdf:Seq>^^J%
                     765 ______________</pdfaSchema:property>^^J%
                     766 ______________<pdfaSchema:valueType>^^J%
                     767 ________________<rdf:Seq>^^J%
                     768 __________________<rdf:li rdf:parseType="Resource">^^J%
                     769 ____________________<pdfaType:type>contactinfo</pdfaType:type>^^J%
                     770 ___________________<pdfaType:namespaceURI>http://iptc.org/std/Iptc4xmpCore/1.0/xmlns/contactin
                     771 ____________________<pdfaType:prefix>IptcContInfo</pdfaType:prefix>^^J%
                     772 ____________________<pdfaType:description>contact information</pdfaType:description>^^J%
                     773 ____________________<pdfaType:field>^^J%
                     774 ______________________<rdf:Seq>^^J%
                     775 }%
                     776 \hyxmp@text@resource{CiAdrExtadr}{contact address}%
                     777 \hyxmp@text@resource{CiAdrCity}{contact city}%
                     778 \hyxmp@text@resource{CiAdrRegion}{contact region}%
                     779 \hyxmp@text@resource{CiAdrPcode}{contact postal code}%
                     780 \hyxmp@text@resource{CiAdrCtry}{contact country}%
                     781 \hyxmp@text@resource{CiTelWork}{contact telephone number}%
                     782 \hyxmp@text@resource{CiEmailWork}{contact email address}%
                     783 \hyxmp@text@resource{CiUrlWork}{contact url}%
                     784 \hyxmp@add@to@xml{%
                     785 ______________________</rdf:Seq>^^J%
                     786 ____________________</pdfaType:field>^^J%
                     787 __________________</rdf:li>^^J%
                     788 ________________</rdf:Seq>^^J%
                     789 ______________</pdfaSchema:valueType>^^J%
                     790 ____________</rdf:li>^^J%
                     791 __________</rdf:Bag>^^J%
                     792 ________</pdfaExtension:schemas>^^J%
                     793 ______</rdf:Description>^^J%
                     794 }%
                     795 }
\hyxmp@text@resource Output a single Text resource given its name and description.
                     796 \newcommand*{\hyxmp@text@resource}[2]{%
                     797 \hyxmp@add@to@xml{%
                     798 ________________________<rdf:li rdf:parseType="Resource">^^J%
                     799 __________________________<pdfaField:name>#1</pdfaField:name>^^J%
                     800 __________________________<pdfaField:valueType>Text</pdfaField:valueType>^^J%
                     801 __________________________<pdfaField:description>#2</pdfaField:description>^^J%
                     802 ________________________</rdf:li>^^J%
                     803 }
```

```
35
```
<span id="page-35-0"></span>804 }

#### 3.5.9 Constructing the XMP packet

\hyxmp@bom Define a macro for the Unicode byte-order marker (bom).

```
805 \begingroup
806 \ifhyxmp@unicodetex
807 \lccode'\!="FEFF %
808 \lowercase{%
809 \gdef\hyxmp@bom{!}
810 }%
811 \else
812 \catcode'\^^ef=12
813 \catcode'\^^bb=12
814 \catcode\degree\^^bf=12
815 \gdef\hyxmp@bom{^^ef^^bb^^bf}%
816 \fi
817 \endgroup
```
\hyxmp@construct@packet \hyxmp@xml into the document's PDF catalog. Successively add xml data to \hyxmp@xml until we have something we can insert

```
818 \def\hyxmp@construct@packet{%
819 \gdef\hyxmp@xml{}%
820 \hyxmp@add@to@xml{<?xpacket begin="\hyxmp@bom" %
821 id="W5M0MpCehiHzreSzNTczkc9d"?>^^J%
822 \langle x: \texttt{xmpmeta} \ \texttt{xmlns:}\ \texttt{x="ados:}\ \texttt{meta} / \texttt{''} \ x: \texttt{xmptk="3.1-702" > \hat{''} J''_0823 ___<rdf:RDF
824 \text{ xmlns:} \texttt{rdf="http://www.w3.org/1999/02/22-rdf-syntax-ns\hyxmp@hash" > ^`J\hskip-3pt \text{``J''s''}825 }%
826 \hyxmp@pdf@schema
827 \hyxmp@xmpRights@schema
828 \hyxmp@dc@schema
829 \hyxmp@photoshop@schema
830 \hyxmp@photometa@schema
831 \hyxmp@xmp@basic@schema
832 \hyxmp@mm@schema
833 \hyxmp@add@to@xml{%
834 ___</rdf:RDF>^^J%
835 </x:xmpmeta>^^J%
836 \hyxmp@padding
837 <?xpacket end="w"?>^^J%
838 }%
839 }
```
### 3.6 Embedding the XMP packet

The PDF specification says that "a metadata stream may be attached to a document through the Metadata entry in the document catalogue" [\[3\]](#page-44-6) so that's what we do here.

```
\hyxmp@embed@packet
     \hyxmp@driver
                  Determine which hyperref driver is in use and invoke the appropriate embedding
                  function.
                 840 \newcommand*{\hyxmp@embed@packet}{%
                 841 \hyxmp@construct@packet
                 842 \def\hyxmp@driver{hpdftex}%
                 843 \ifx\hyxmp@driver\Hy@driver
                 844 \hyxmp@embed@packet@pdftex
                 845 \else
                 846 \def\hyxmp@driver{hdvipdfm}%
                 847 \ifx\hyxmp@driver\Hy@driver
                 848 \hyxmp@embed@packet@dvipdfm
                 849 \else
                 850 \def\hyxmp@driver{hxetex}%
                 851 \ifx\hyxmp@driver\Hy@driver
                 852 \hyxmp@embed@packet@xetex
                 853 \else
                 854 \@ifundefined{pdfmark}{%
                 855 \PackageWarningNoLine{hyperxmp}{%
                 856 Unrecognized hyperref driver '\Hy@driver'.\MessageBreak
                 857 \jobname.tex's XMP metadata will *not* be\MessageBreak
                 858 embedded in the resulting file}%
                 859 }{%
                 860 \hyxmp@embed@packet@pdfmark
                 861 }%
                 862 \fi
                 863 \fi
                 864 \fi
                 865 }
```
#### 3.6.1 Embedding using pdfTEX

\hyxmp@embed@packet@pdftex Embed the xmp packet using pdfTEX primitives.

```
866 \newcommand*{\hyxmp@embed@packet@pdftex}{%
867 \bgroup
868 \pdfcompresslevel=0
869 \immediate\pdfobj stream attr {%
870 /Type /Metadata
871 /Subtype /XML
872 }{\hyxmp@xml}%
873 \pdfcatalog {/Metadata \the\pdflastobj\space 0 R}%
874 \egroup
875 }
```
#### 3.6.2 Embedding using any pdfmark-based backend

\hyxmp@embed@packet@pdfmark Embed the xmp packet using hyperref's \pdfmark command. I believe \pdfmark is used by the dvipdf, dvipsone, dvips, dviwindo, nativepdf, pdfmark, ps2pdf, textures, and vtexpdfmark options to hyperref but I've tested only a few of those. \newcommand\*{\hyxmp@embed@packet@pdfmark}{%

```
877 \pdfmark{%
878 pdfmark=/NamespacePush
879 }%
880 \pdfmark{%
881 pdfmark=/OBJ,
882 Raw={/_objdef \string{hyxmp@Metadata\string} /type /stream}%
883 }%
884 \pdfmark{%
885 pdfmark=/PUT,
886 Raw={\string{hyxmp@Metadata\string}
887 2 dict begin
888 /Type /Metadata def
889 /Subtype /XML def
890 currentdict
891 end
892 }%
893 }%
894 \pdfmark{%
895 pdfmark=/PUT,
896 Raw={\string{hyxmp@Metadata\string} (\hyxmp@xml)}%
897 }%
898 \pdfmark{%
899 pdfmark=/Metadata,
900 Raw={\string{Catalog\string} \string{hyxmp@Metadata\string}}%
901 }%
902 \pdfmark{%
903 pdfmark=/NamespacePop
904 }%
905 }
```
#### 3.6.3 Embedding using dvipdfm

\hyxmp@embed@packet@dvipdfm Embed the xmp packet using dvipdfm-specific \special commands. Note that dvipdfm rather irritatingly requires us to count the number of characters in the \hyxmp@xml stream ourselves.

```
906 \newcommand*{\hyxmp@embed@packet@dvipdfm}{%
907 \hyxmp@string@len{\hyxmp@xml}%
908 \special{pdf: object @hyxmp@Metadata
909 <<
910 /Type /Metadata
911 /Subtype /XML
912 /Length \the\@tempcnta
913 >>
914 stream^^J\hyxmp@xml endstream%
915 }%
916 \special{pdf: docview
917 <<
918 /Metadata @hyxmp@Metadata
```

```
920 }%
                          921 }
        \hyxmp@string@len Set \@tempcnta to the number of characters in a given string (#1). The approach is
                           first to tally the number of space characters then to tally the number of non-space
                           characters. While this is rather sloppy I haven't found a better way to achieve
                           the same effect, especially given that all of the characters in #1 have already been
                           assigned their category codes.
                          922 \newcommand*{\hyxmp@string@len}[1]{%
                          923 \@tempcnta=0
                          924 \expandafter\hyxmp@count@spaces#1 {} %
                          925 \expandafter\hyxmp@count@non@spaces#1{}%
                          926 }
      \hyxmp@count@spaces Count the number of spaces in a given string. We rely on the built-in pattern
                           matching of TEX's \def primitive to pry one word at a time off the head of the
                           input string.
                          927 \def\hyxmp@count@spaces#1 {%
                          928 \def\hyxmp@one@token{#1}%
                          929 \ifx\hyxmp@one@token\@empty
                          930 \advance\@tempcnta by -1
                          931 \else
                          932 \advance\@tempcnta by 1
                          933 \expandafter\hyxmp@count@spaces
                          934 \fi
                          935 }
 \hyxmp@count@non@spaces Count the number of non-spaces in a given string. Ideally, we'd count both spaces
                           and non-spaces but T<sub>EX</sub> won't bind #1 to a space character (category code 10).
                           Hence, in each iteration, #1 is bound to the next non-space character only.
                          936 \newcommand*{\hyxmp@count@non@spaces}[1]{%
                          937 \def\hyxmp@one@token{#1}%
                          938 \ifx\hyxmp@one@token\@empty
                          939 \else
                          940 \advance\@tempcnta by 1
                          941 \expandafter\hyxmp@count@non@spaces
                          942 \fi
                          943 }
                           3.6.4 Embedding using X \nexists T F X\hyxmp@embed@packet@xetex Embed the xmp packet using xdvipdfmx-specific \special commands. I don't
                           know how to tell xdvipdfmx always to leave the Metadata stream uncompressed,
                           so the XMP metadata is likely to be missed by non-PDF-aware XMP viewers.
                          944 \newcommand*{\hyxmp@embed@packet@xetex}{%
```

```
945 \special{pdf:stream @hyxmp@Metadata (\hyxmp@xml)
946 <<
947 /Type /Metadata
```

```
948 /Subtype /XML
949 >>
950 }%
951 \special{pdf:put @catalog
952 <<
953 /Metadata @hyxmp@Metadata
954 >>
955 }%
956 }
```
## <span id="page-39-1"></span>3.7 Final clean-up

Having saved the category code of """ at the start of the package code (Section [3.1\)](#page-8-0), we now restore that character's original category code.

957 \catcode'\"=\hyxmp@dq@code

# 4 Future Work

Help wanted Ideally, \xmpquote should automatically replace all commas with \xmpcomma. Unfortunately, my TEX skills are insufficient to pull that off. If you know a way to make \xmpquote{Hello, world} work with both Unicode and non-Unicode encodings and with all TEX engines (pdfTEX, LuaTEX, X<sub>T</sub>TEX, etc.), please send me a code patch.

# <span id="page-39-0"></span>A Sample XMP packet

The following is an example of a complete xmp packet as may be produced by hyperxmp. This packet corresponds to the metadata included in the sample LAT<sub>E</sub>X document presented on page [5.](#page-2-0) For clarity, metadata values, either specified explicitly by the document or introduced automatically by hyperxmp, are colored blue.

```
<?xpacket begin="\357\273\277" id="W5M0MpCehiHzreSzNTczkc9d"?>
<x:xmpmeta xmlns:x="adobe:ns:meta/" x:xmptk="3.1-702">
  <rdf:RDF xmlns:rdf="http://www.w3.org/1999/02/22-rdf-syntax-ns#">
      <rdf:Description rdf:about=""
           xmlns:pdf="http://ns.adobe.com/pdf/1.3/">
           <pdf:Keywords>
             energy quanta, Hertz effect, quantum physics
           </pdf:Keywords>
           <pdf:Producer>pdfTeX-1.40.10</pdf:Producer>
      </rdf:Description>
      <rdf:Description rdf:about=""
          xmlns:xmpRights="http://ns.adobe.com/xap/1.0/rights/">
         <xmpRights:Marked>True</xmpRights:Marked>
```

```
<xmpRights:WebStatement>
     http://creativecommons.org/licenses/by-nc-nd/3.0/
   </xmpRights:WebStatement>
</rdf:Description>
<rdf:Description rdf:about=""
      xmlns:dc="http://purl.org/dc/elements/1.1/">
   <dc:format>application/pdf</dc:format>
   <dc:title>
       <rdf:Alt>
          <rdf:li xml:lang="en">
             On a heuristic viewpoint concerning the production and
            transformation of light
          \langle \text{rdf}:\text{li}\rangle<rdf:li xml:lang="x-default">
            On a heuristic viewpoint concerning the production and
            transformation of light
          \langle \text{rdf:li}\rangle\langle \text{rdf:Alt}\rangle</dc:title>
   <dc:description>
      <rdf:Alt>
          <rdf:li xml:lang="en">photoelectric effect</rdf:li>
          <rdf:li xml:lang="x-default">photoelectric effect</rdf:li>
       \langle \text{rdf:Alt}\rangle</dc:description>
   <dc:rights>
      <rdf:Alt>
          <rdf:li xml:lang="en">
            Copyright (C) 1905, Albert Einstein
          \langle \text{rdf:li}\rangle<rdf:li xml:lang="x-default">
            Copyright (C) 1905, Albert Einstein
          \langle \text{rdf}:\text{li}\rangle\langle \text{rdf:Alt}\rangle</dc:rights>
   <dc:creator>
      <rdf:Seq>
          <rdf:li>Albert Einstein</rdf:li>
      \langle \text{rdf}:Seq>
   </dc:creator>
   <dc:subject>
      <rdf:Bag>
          <rdf:li>energy quanta</rdf:li>
          <rdf:li>Hertz effect</rdf:li>
          <rdf:li>quantum physics</rdf:li>
      \langle \text{rdf:Bag} \rangle
```

```
</dc:subject>
  <dc:date>
     <rdf:Seq>
         <rdf:li>2013-01-09</rdf:li>
     \langle \text{rdf}:Seq\rangle</dc:date>
  <dc:language>en</dc:language>
   <dc:source>einstein.tex</dc:source>
</rdf:Description>
<rdf:Description rdf:about=""
     xmlns:photoshop="http://ns.adobe.com/photoshop/1.0/">
  <photoshop:AuthorsPosition>
     Technical Assistant, Level III
   </photoshop:AuthorsPosition>
   <photoshop:CaptionWriter>Scott Pakin</photoshop:CaptionWriter>
</rdf:Description>
<rdf:Description rdf:about=""
    xmlns:pdfaExtension="http://www.aiim.org/pdfa/ns/extension/"
    xmlns:pdfaSchema="http://www.aiim.org/pdfa/ns/schema#"
    xmlns:pdfaProperty="http://www.aiim.org/pdfa/ns/property#"
    xmlns:pdfaType="http://www.aiim.org/pdfa/ns/type#"
    xmlns:pdfaField="http://www.aiim.org/pdfa/ns/field#">
 <pdfaExtension:schemas>
    <rdf:Bag>
      <rdf:li rdf:parseType="Resource">
        <pdfaSchema:schema>IPTC Core Schema</pdfaSchema:schema>
        <pdfaSchema:namespaceURI>http://iptc.org/std/Iptc4xmpCore/1.0/xmlns/</
        <pdfaSchema:prefix>Iptc4xmpCore</pdfaSchema:prefix>
        <pdfaSchema:property>
          <rdf:Seq>
            <rdf:li rdf:parseType="Resource">
              <pdfaProperty:name>CreatorContactInfo</pdfaProperty:name>
              <pdfaProperty:valueType>contactinfo</pdfaProperty:valueType>
              <pdfaProperty:category>external</pdfaProperty:category>
              <pdfaProperty:description>contact information for the document's
            \langle \text{rdf:li}\rangle</rdf:Seq>
        </pdfaSchema:property>
        <pdfaSchema:valueType>
          <rdf:Seq>
            <rdf:li rdf:parseType="Resource">
              <pdfaType:type>contactinfo</pdfaType:type>
              <pdfaType:namespaceURI>http://iptc.org/std/Iptc4xmpCore/1.0/xmln
              <pdfaType:prefix>IptcContInfo</pdfaType:prefix>
              <pdfaType:description>contact information</pdfaType:description>
              <pdfaType:field>
```

```
<rdf:Seq>
           <rdf:li rdf:parseType="Resource">
              <pdfaField:name>CiAdrExtadr</pdfaField:name>
             <pdfaField:valueType>Text</pdfaField:valueType>
              <pdfaField:description>contact address</pdfaField:description>
           \langle \text{rdf:li}\rangle<rdf:li rdf:parseType="Resource">
              <pdfaField:name>CiAdrCity</pdfaField:name>
             <pdfaField:valueType>Text</pdfaField:valueType>
             <pdfaField:description>contact city</pdfaField:description>
           \langle \text{rdf:li}\rangle<rdf:li rdf:parseType="Resource">
             <pdfaField:name>CiAdrRegion</pdfaField:name>
             <pdfaField:valueType>Text</pdfaField:valueType>
             <pdfaField:description>contact region</pdfaField:descripti
           \langle \text{rdf:li}\rangle<rdf:li rdf:parseType="Resource">
              <pdfaField:name>CiAdrPcode</pdfaField:name>
             <pdfaField:valueType>Text</pdfaField:valueType>
              <pdfaField:description>contact postal code</pdfaField:description>
           \langle \text{rdf:li}\rangle<rdf:li rdf:parseType="Resource">
              <pdfaField:name>CiAdrCtry</pdfaField:name>
             <pdfaField:valueType>Text</pdfaField:valueType>
             <pdfaField:description>contact country</pdfaField:description>
           \langle \text{rdf:li}\rangle<rdf:li rdf:parseType="Resource">
             <pdfaField:name>CiTelWork</pdfaField:name>
             <pdfaField:valueType>Text</pdfaField:valueType>
             <pdfaField:description>contact telephone number</pdfaField:description>
           \langle \text{rdf:li}\rangle<rdf:li rdf:parseType="Resource">
              <pdfaField:name>CiEmailWork</pdfaField:name>
             <pdfaField:valueType>Text</pdfaField:valueType>
             <pdfaField:description>contact email address</pdfaField:description>
           \langle \text{rdf:li}\rangle<rdf:li rdf:parseType="Resource">
             <pdfaField:name>CiUrlWork</pdfaField:name>
             <pdfaField:valueType>Text</pdfaField:valueType>
             <pdfaField:description>contact url</pdfaField:description>
           \langle \text{rdf:li}\rangle\langle \text{rdf}: \text{Seq} \rangle</pdfaType:field>
    \langle \text{rdf:li}\rangle</rdf:Seq>
</pdfaSchema:valueType>
```

```
\langle \text{rdf:li}\rangle\langle \text{rdf}:Bag>
        </pdfaExtension:schemas>
      </rdf:Description>
      <rdf:Description rdf:about=""
           xmlns:Iptc4xmpCore="http://iptc.org/std/Iptc4xmpCore/1.0/xmlns/"
           xmlns:IptcContInfo="http://iptc.org/std/Iptc4xmpCore/1.0/xmlns/contactinfo/">
       <Iptc4xmpCore:CreatorContactInfo rdf:parseType="Resource">
         <IptcContInfo:CiAdrExtadr>Kramgasse 49</IptcContInfo:CiAdrExtadr>
         <IptcContInfo:CiAdrCity>Bern</IptcContInfo:CiAdrCity>
         <IptcContInfo:CiAdrPcode>3011</IptcContInfo:CiAdrPcode>
         <IptcContInfo:CiAdrCtry>Switzerland</IptcContInfo:CiAdrCtry>
         <IptcContInfo:CiTelWork>031 312 00 91</IptcContInfo:CiTelWork>
         <IptcContInfo:CiEmailWork>aeinstein@ipi.ch</IptcContInfo:CiEmailWork>
         <IptcContInfo:CiUrlWork>
           http://einstein.biz/,
           https://www.facebook.com/AlbertEinstein
         </IptcContInfo:CiUrlWork>
       </Iptc4xmpCore:CreatorContactInfo>
      </rdf:Description>
      <rdf:Description rdf:about=""
            xmlns:xmp="http://ns.adobe.com/xap/1.0/">
         <xmp:CreateDate>2013-01-09</xmp:CreateDate>
         <xmp:ModifyDate>2013-01-09</xmp:ModifyDate>
         <xmp:MetadataDate>2013-01-09</xmp:MetadataDate>
         <xmp:CreatorTool>LaTeX with hyperref package</xmp:CreatorTool>
         <xmp:BaseURL>
           http://www.ctan.org/tex-archive/macros/latex/contrib/hyperxmp/
         </xmp:BaseURL>
      </rdf:Description>
      <rdf:Description rdf:about=""
            xmlns:xmpMM="http://ns.adobe.com/xap/1.0/mm/">
         <xmpMM:DocumentID>
           uuid:0595fdce-41dc-e4c4-6c418dc4ce46
         </xmpMM:DocumentID>
         <xmpMM:InstanceID>
           uuid:efd754c4-1d7f-200a-ef754ce413ea
         </xmpMM:InstanceID>
      </rdf:Description>
   \langle \text{rdf:RDF}\rangle</x:xmpmeta>
<?xpacket end="w"?>
```
# <span id="page-44-7"></span>References

- [1] Adobe Systems, Inc., San Jose, California. Adobe Acrobat X SDK Help, pdfmark Reference. Available from [http://www.adobe.com/devnet/acrobat/](http://www.adobe.com/devnet/acrobat/documentation.html) [documentation.html](http://www.adobe.com/devnet/acrobat/documentation.html).
- <span id="page-44-4"></span>[2] Adobe Systems, Inc. PostScript Language Reference Manual. Addison-Wesley, 2nd edition, January 1996, ISBN: 0-201-18127-4.
- <span id="page-44-6"></span>[3] Adobe Systems, Inc., San Jose, California. Document Management—Portable Document Format—Part 1: PDF 1.7, July 2008. ISO 32000-1 standard document. Available from [http://wwwimages.adobe.com/www.adobe.com/](http://wwwimages.adobe.com/www.adobe.com/content/dam/Adobe/en/devnet/pdf/pdfs/PDF32000_2008.pdf) [content/dam/Adobe/en/devnet/pdf/pdfs/PDF32000\\_2008.pdf](http://wwwimages.adobe.com/www.adobe.com/content/dam/Adobe/en/devnet/pdf/pdfs/PDF32000_2008.pdf).
- <span id="page-44-0"></span>[4] Adobe Systems, Inc., San Jose, California. XMP Specification Part 1: Data model, Serialization, and Core Properties, July 2010. Available from [http://wwwimages.adobe.com/www.adobe.com/content/dam/Adobe/](http://wwwimages.adobe.com/www.adobe.com/content/dam/Adobe/en/devnet/xmp/pdfs/XMPSpecificationPart1.pdf) [en/devnet/xmp/pdfs/XMPSpecificationPart1.pdf](http://wwwimages.adobe.com/www.adobe.com/content/dam/Adobe/en/devnet/xmp/pdfs/XMPSpecificationPart1.pdf).
- <span id="page-44-3"></span>[5] Michael Downes. Around the bend #15, answers, 4th (last) installment. [comp.text.tex](news:comp.text.tex) newsgroup posting, January 3, 1994. Archived by Google at [http://groups.google.com/group/comp.text.tex/](http://groups.google.com/group/comp.text.tex/msg/7da7643b9e8f3b48) [msg/7da7643b9e8f3b48](http://groups.google.com/group/comp.text.tex/msg/7da7643b9e8f3b48).
- <span id="page-44-2"></span>[6] International Press Telecommunications Council. IPTC Photo Metadata: Core 1.1/Extension 1.1, July 2010. Revision 1. Available from [http://www.iptc.org/std/photometadata/specification/](http://www.iptc.org/std/photometadata/specification/IPTC-PhotoMetadata-201007_1.pdf) [IPTC-PhotoMetadata-201007\\_1.pdf](http://www.iptc.org/std/photometadata/specification/IPTC-PhotoMetadata-201007_1.pdf).
- <span id="page-44-1"></span>[7] Internet Assigned Numbers Authority. Language subtag registry, January 11, 2011. Available from [http://www.iana.org/assignments/](http://www.iana.org/assignments/language-subtag-registry) [language-subtag-registry](http://www.iana.org/assignments/language-subtag-registry).
- <span id="page-44-5"></span>[8] PDF/A Competence Center, Berlin, Germany. TechNote 0009: XMP Extension Schemas in PDF/A-1, March 20, 2008. Available from [http://www.pdfa.org/wp-content/uploads/2011/08/tn0009\\_](http://www.pdfa.org/wp-content/uploads/2011/08/tn0009_xmp_extension_schemas_in_pdfa-1_2008-03-20.pdf) [xmp\\_extension\\_schemas\\_in\\_pdfa-1\\_2008-03-20.pdf](http://www.pdfa.org/wp-content/uploads/2011/08/tn0009_xmp_extension_schemas_in_pdfa-1_2008-03-20.pdf).

# Change History

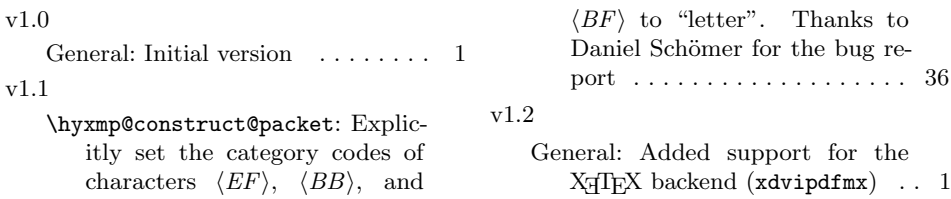

<span id="page-45-0"></span>Added support for the Photoshop schema . . . . . . . . . . . . . . . . . 1 Made the package compatible with ngerman. Thanks to Tobias Mueller for the bug report. . . . 9

v1.3

General: Introduced the pdfmetalang package option, which enables an author to specify the language in which he wrote the document's metadata 15 \hyxmp@reencode: Introduced this macro to re-encode Unicode strings as 8-bit strings before manipulating them into xmp schema. This change addresses a bug reported by Martin Münch 18 v1.4

\hyxmp@mm@schema: Renamed the xapMM namespace prefix to  $xmpMM$  . . . . . . . . . . . . . . . . . . 31 \hyxmp@rdf@dc: Included metadata in the x-default language regardless of the specified metadata language  $\dots \dots \dots \dots$  28

\hyxmp@xmpRights@schema: Renamed the xapRights namespace prefix to xmpRights .... 30 v1.5

General: Made the xmp inclusion more robust. Thanks to Heiko Oberdiek for the bug report and suggested modifications.  $\dots$  . 9

# General: Added support for the xmp Basic schema and miscellaneous

v2.0

other bits of metadata . . . . . . . 1 Heiko Oberdiek's major rewrite of the code to better support native-Unicode T<sub>E</sub>X implementations  $(X \text{A} \text{TEX} \text{ and } \text{Lua} \text{TEX})$  . 1 New \AtBeginDocument code from Heiko Oberdiek to properly encode **\@pdfmetalang** ..... 15 \hyxmp@add@to@xml: Updated also to replace commas  $\ldots \ldots \ldots$  26 \hyxmp@bom: Added by Heiko Oberdiek . . . . . . . . . . . . . . . 36 \hyxmp@comma: Added this macro 16

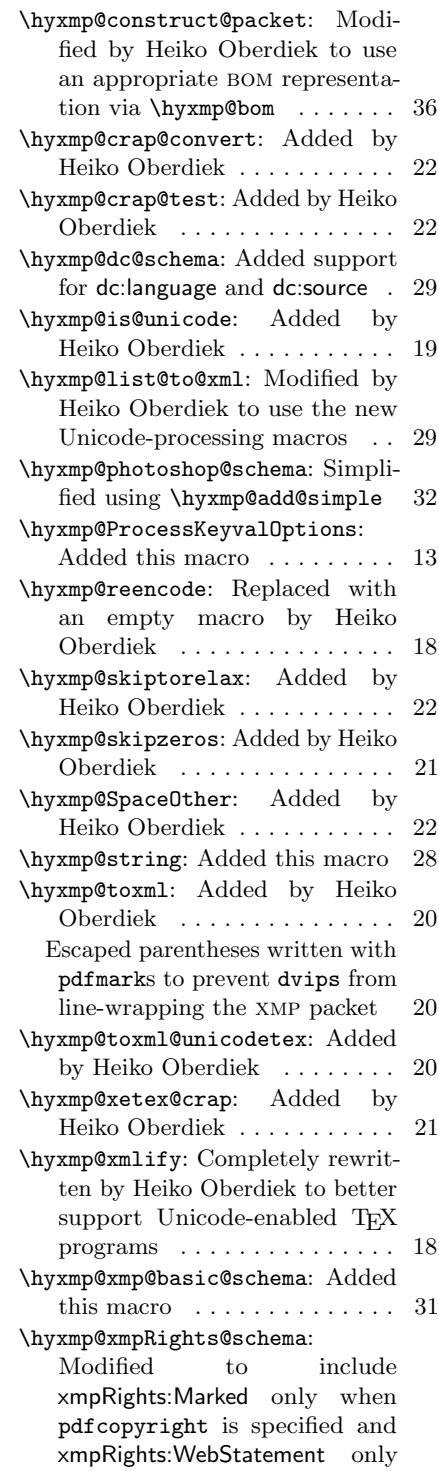

<span id="page-46-0"></span>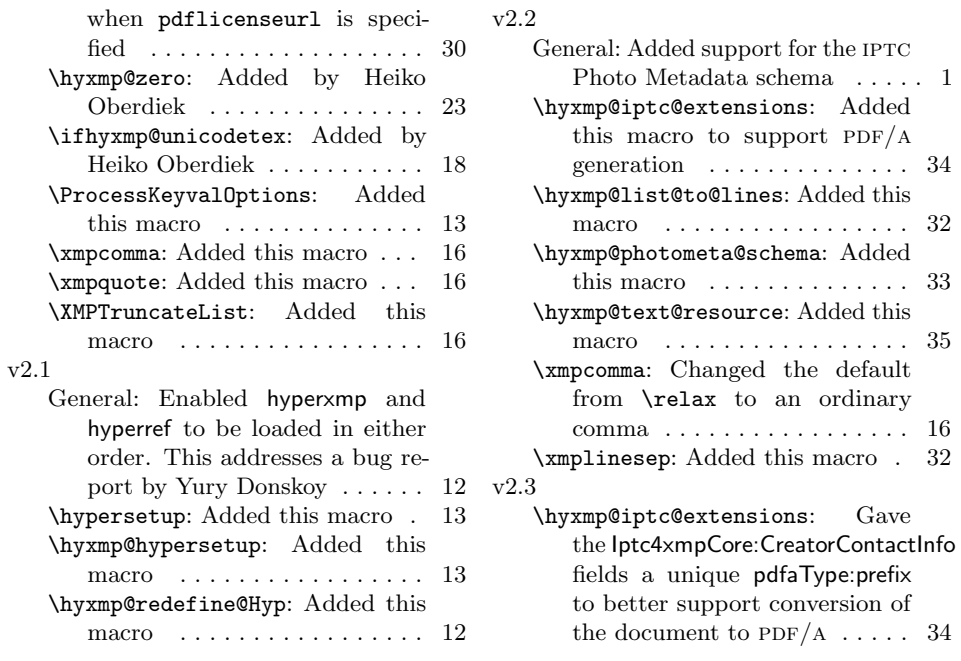

# Index

Numbers written in italic refer to the page where the corresponding entry is described; numbers underlined refer to the code line of the definition; numbers in roman refer to the code lines where the entry is used.

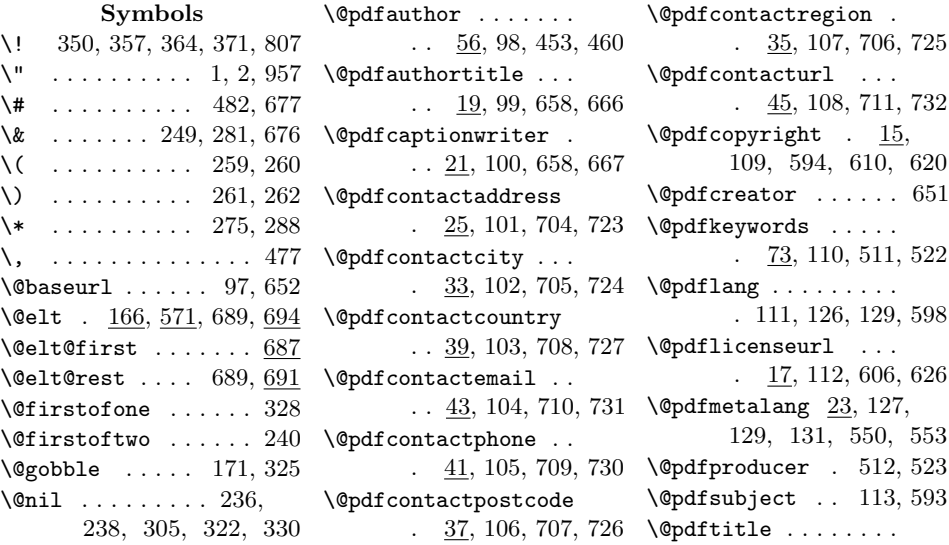

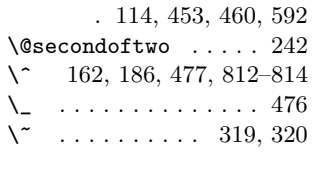

 $\lambda_{\Box}$  ....... 285, 320, 476

#### A

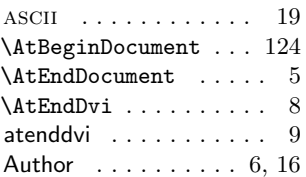

#### $\, {\bf B}$

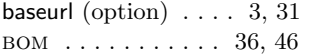

## C

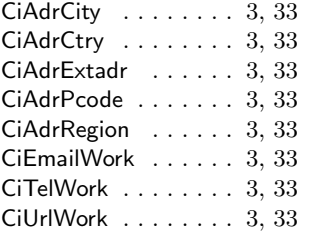

#### D

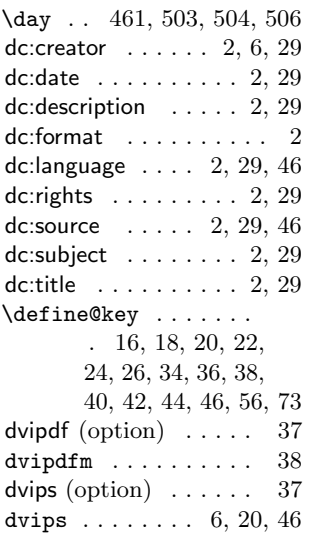

dvipsone (option) . . . . [37](#page-36-0) \h dviwindo (option) . . . [37](#page-36-0) E \EdefEscapeHex 208, 221 \EdefUnescapeHex . . . 225 \EdefUnescapeString 195 \endcsname . . . . . . . . 53, 70, 167, 170, 192 etx . . . . . . . . . . . [16,](#page-15-0) [18](#page-17-1)

#### G

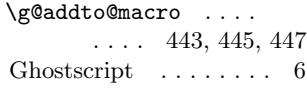

#### $H$

 $\N$ y@driver ...... 4, 843, 847, 851, 856 hyperref  $\ldots$  .  $1, 3-6$ , [10,](#page-9-0) [12,](#page-11-0) [14,](#page-13-0) [15,](#page-14-1) [37,](#page-36-0) [47](#page-46-0)  $\hbox{\tt \hbox{hypersetup}}$  ...... 90 hyperxmp . [1–](#page-0-0)[6,](#page-5-1) [8–](#page-7-1)[12,](#page-11-0) [14–](#page-13-0)[16,](#page-15-0) [18,](#page-17-1) [23,](#page-22-1) [40,](#page-39-2) [47](#page-46-0) \hyxmp@@is@unicode .  $\underline{229}$ \hyxmp@add@simple . . . 522, 523, 525, 532, 598, 599, 626, 648–652, 666, 667, 724–727 \hyxmp@add@to@xml .. . . . . . . . . 468, 487, 518, 527, 537, 546, 552, 556, 566, 574, 580, 587, 600, 616, 622, 627, 635, 644, 653, 661, 670, 684, 688, 692, 698, 716, 736, 743, 784, 797, 820, 833 \hyxmp@append@hex . .  $\ldots$  415, 434-437 \hyxmp@append@hex@iv  $\frac{433}{441}$ , 442, 444, 446, 448–450 \hyxmp@at@end  $\ldots$  3, 132 \hyxmp@big@prime . . .

. 389, 392, 402, 412

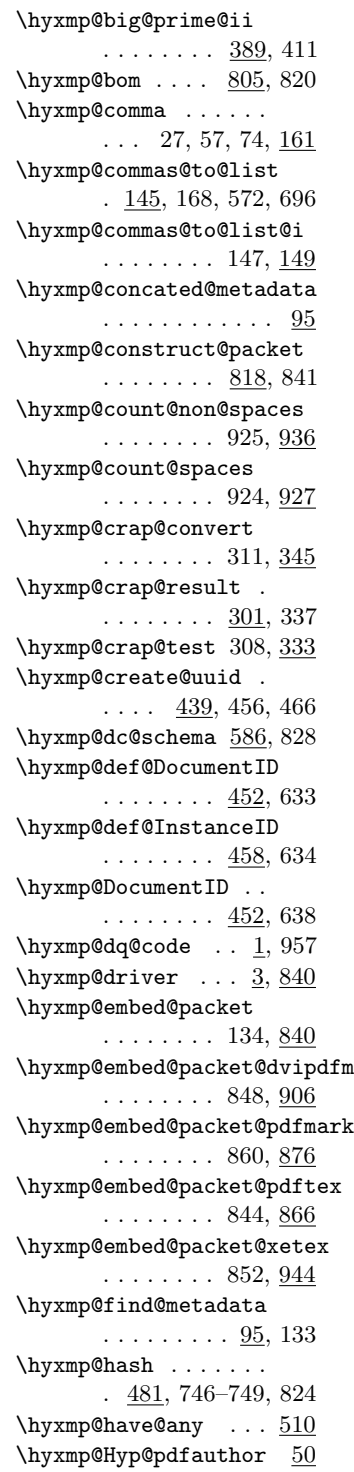

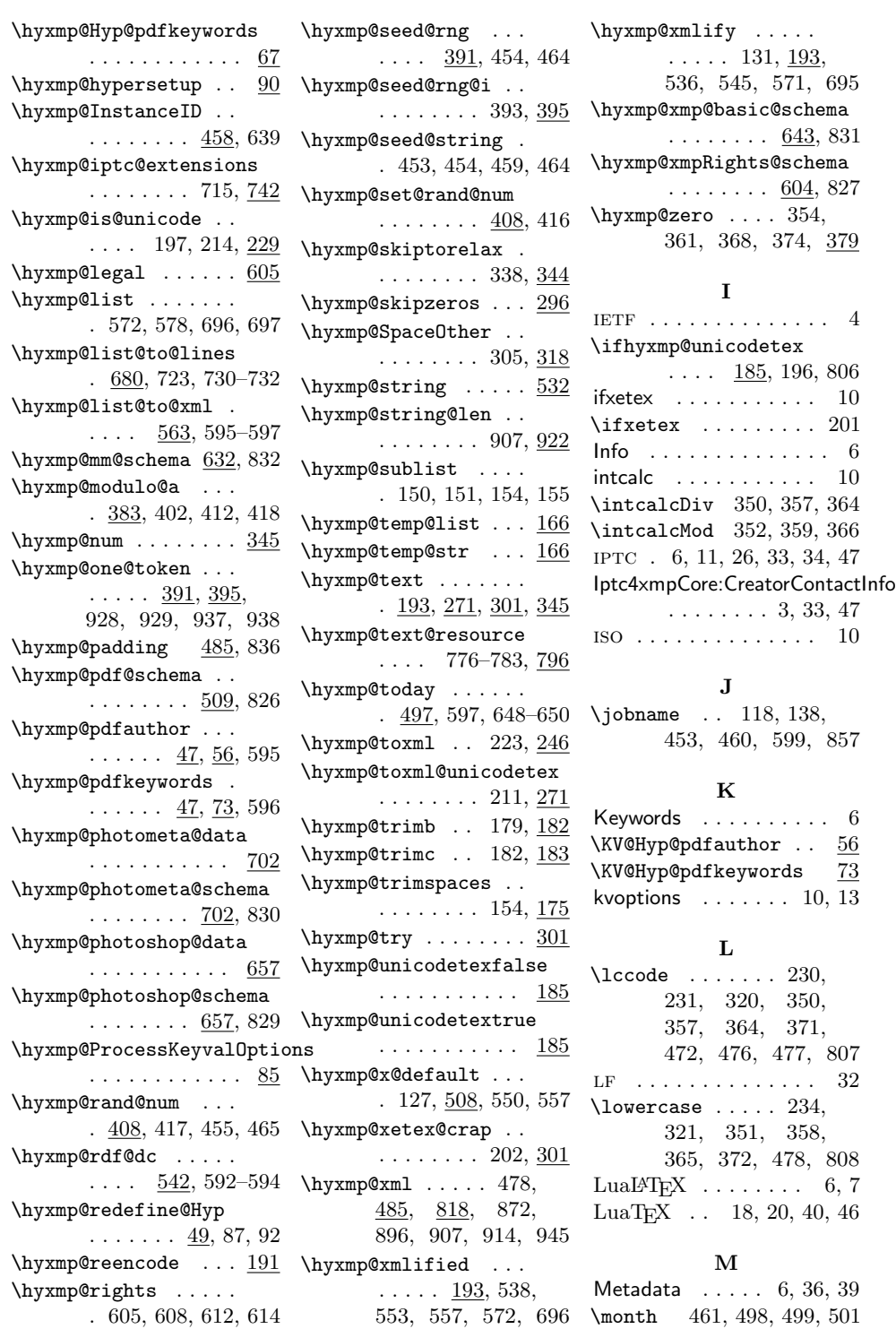

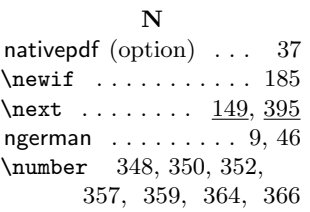

#### P

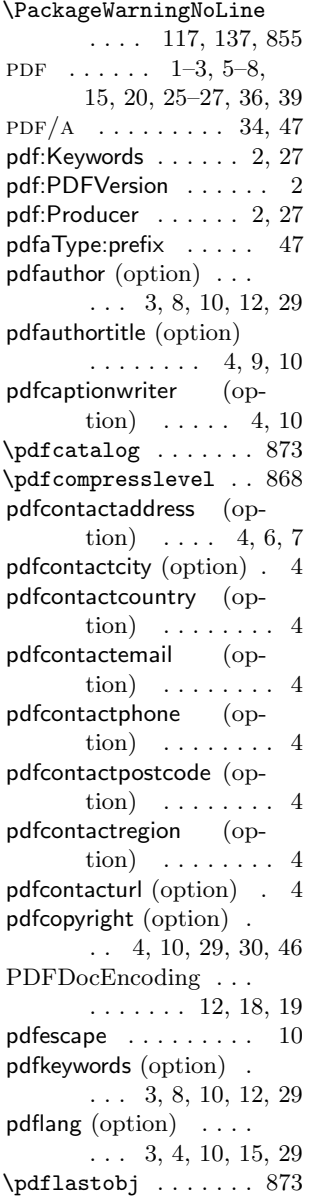

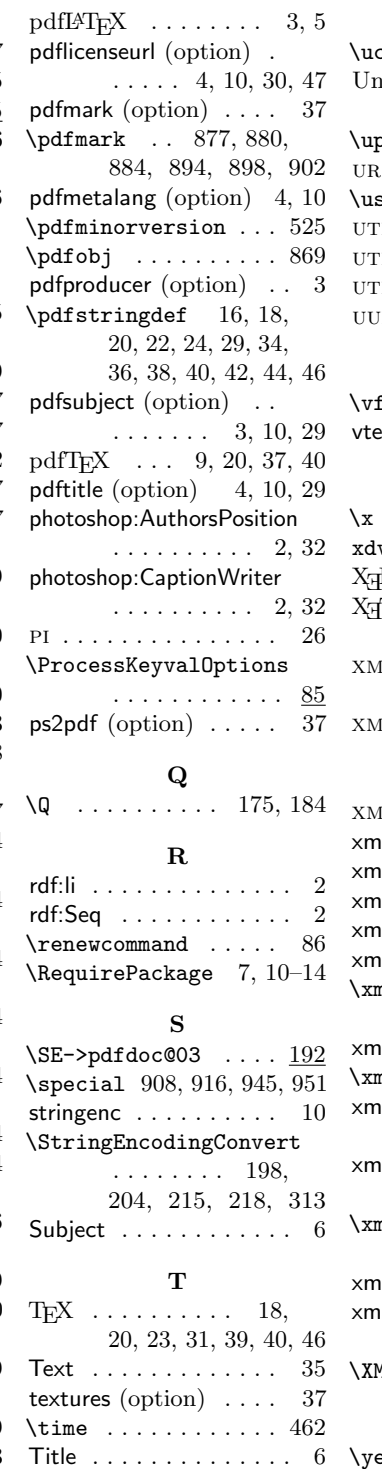

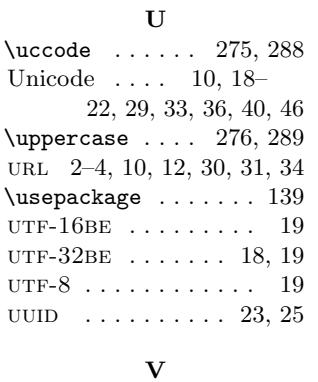

 $\forall$ iuzz . . . . . . . . . . . 183 vtexpdfmark (option) . [37](#page-36-0)

### X

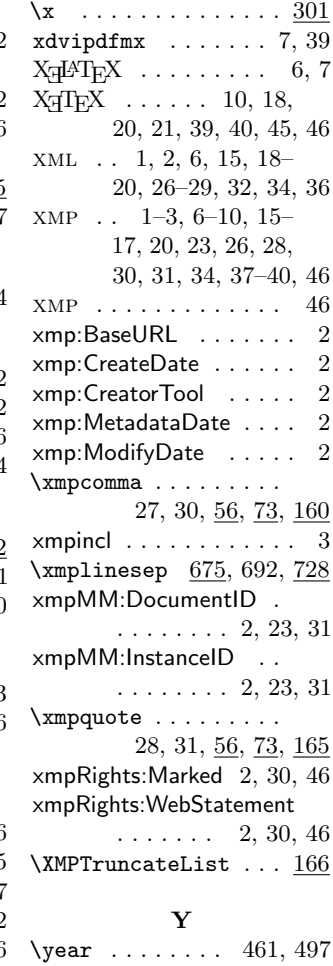